Министерство транспорта Российской Федерации (Минтранс России) Федеральное агентство воздушного транспорта (Росавиация) ФГБОУ ВПО «Санкт-Петербургский государственный университет гражданской авиации»

# **МАТЕМАТИЧЕСКИЙ АНАЛИЗ**

Методические указания по изучению дисциплины и выполнению контрольной работы Для студентов заочного факультета Направление подготовки 38.03.01 «Экономика» Профиль подготовки ЭПО

> Санкт-Петербург 2018

Одобрено и рекомендовано к изданию Учебно-методическим советом Университета

Ш 87(03)

**Математический анализ:** Методические указания по изучению дисциплины и выполнению контрольной работы / Университет ГА, С.-Петербург, 2018.

Издаются в соответствии с рабочей программой дисциплины «Математический анализ». Содержат основные положения, требования к уровню освоения дисциплины, задание на контрольную работу, вопросы к экзаменам и список литературы.

 Предназначены для студентов заочного факультета направления подготовки 38.03.01 «Экономика», профиля подготовки «Экономика предприятия и организация воздушного движения».

Библ. 10 назв., рис.12.

Составитель Е.В.Скакун, ст. преп.

Рецензент Я.М.Далингер, канд.техн.наук, доцент

Университет гражданской авиации, 2018

## **ОБЩИЕ МЕТОДИЧЕСКИЕ УКАЗАНИЯ**

#### **Порядок выполнения контрольных работ.**

К выполнению контрольной работы следует приступать только после изучения соответствующего материала по учебнику. Следует также внимательно разобрать решение тех задач, которые приводятся в данном пособии к каждой теме.

Темы указаны в соответствии с программой курса "Математический анализ". При выполнении работы следует руководствоваться следующими указаниями:

1. Работу следует выполнять в отдельной тетради, на внешней обложке которой должны быть указаны фамилия, имя, отчество студента, полный шифр, номер контрольной работы и дата еѐ отправки в институт. Решения всех задач и пояснения к ним должны быть достаточно подробными. При необходимости следует делать соответствующие ссылки на вопросы теории с указанием формул и теорем, которые используются при решении задач. Чертежи можно выполнять от руки, но аккуратно и в соответствии с данными условиями. Для замечаний преподавателя необходимо на каждой странице оставлять поля шириной 3-4 см.

2. После получения работы (как зачтѐнной, так и незачтѐнной) студент должен исправить в ней все отмеченные рецензентом недостатки. В случае незачѐта студент обязан в кратчайший срок выполнить все требования рецензента и представить работу на повторное рецензирование, приложив при этом первоначально выполненную работу.

3. В период экзаменационной сессии студент обязан представить все прорецензированные и зачтѐнные контрольные работы.

4. Студент выполняет тот вариант контрольных работ, который совпадает с двумя последними цифрами его учебного шифра. Например, если шифр 980327, то студент выполняет в контрольной работе вариант № 7 каждого задания.

5. Если в процессе изучения материала или при решении задач у студента возникают вопросы, на которые он не может ответить сам, то можно обратиться к преподавателю для получения устной или письменной консультации.

## СОДЕРЖАНИЕ ДИСЦИПЛИНЫ

## §1. Предел функции. Бесконечно малые и бесконечно большие функции. Вычисление пределов

#### 1. Вычисление пределов с использованием теорем о конечных пределах

Справедливы следующие теоремы:

1.  $\lim_{x\to a} C = C$  (*C – постоянная*) 2.  $\lim_{x\to a} c \cdot f(x) = c \cdot \lim_{x\to a} f(x)$ 3. Если каждая из функций  $f(x)$  и  $g(x)$  имеет при  $x \to a$  конечный предел, то  $\lim_{x \to a} [f(x) \pm g(x)] = \lim_{x \to a} [f(x)] \pm \lim_{x \to a} [g(x)];$  $\lim_{x \to a} [f(x) * g(x)] = \lim_{x \to a} [f(x)] * \lim_{x \to a} [g(x)];$  $\lim_{x\to a}\frac{f(x)}{g(x)}=\frac{\lim_{x\to a}[f(x)]}{\lim_{x\to a}[g(x)]},$  ecnu  $\lim_{x\to a}[g(x)]\neq 0$ .

Для нахождения предела элементарной функции  $f(x)$  при  $x \to a$  в случае, если а - конечная точка, принадлежащая области определения  $f(x)$ , нужно вычислить значение этой функции при  $x=a$ . Это значение и будет искомым пределом, т.е.  $\lim_{x\to a} [f(x)] = f(a)$ .

ПРИМЕР 1. Найти пределы функций при  $x \to a$ :

a)  $f(x) = 3x^2 - 2x + 5$ ,  $a = -1$ ; 6)  $f(x) = \sqrt{2x^2 + 1}$ ,  $a = 2$ : B)  $f(x) = \sin(x) + \frac{1}{\cos(\sqrt[3]{2}x)}$ ,  $a = \frac{\pi}{2}$ .

РЕШЕНИЕ: Данные функции элементарные, поэтому можно применить сформулированное правило:

a) 
$$
\lim_{x \to -1} (3x^2 - 2x + 5) = 3(-1^2) - 2(-1) + 5 = 10;
$$
  
\n5)  $\lim_{x \to 2} = \sqrt{2x^2 + 1} = \sqrt{2 \times 2^2 + 1} = 3;$   
\n8)  $\lim_{x \to \frac{\pi}{2}} = \sin(x) + \frac{1}{\cos(\pi x)} = \sin(\frac{\pi}{2}) + \frac{1}{\cos(\pi x)} = 1 + (-1) = 0.$ 

#### **2. Бесконечно малые и бесконечно большие функции**

Функция  $f(x)$  называется бесконечно малой в точке *а* (или при  $x \to a$ ), если  $\lim_{x\to a}[f(x)] = 0$ ; функция  $f(x)$  называется бесконечно большой в точке *a* (или при  $x \to a$ ), если  $\lim_{x \to a} [f(x)] = \infty$ .

Справедливы теоремы:

 $x\rightarrow 1$ 

1. Сумма конечного числа бесконечно малых в точке *a* функций бесконечно малая функция.

2. Если  $f(x)$  — функция, ограниченная в некоторой окрестности точки *a*, функция  $g(x)$  – бесконечно малая в этой точке, то функция  $f(x) \cdot g(x)$  – бесконечно малая.

3. Если при  $x \to a$  функция  $f(x)$  стремится к отличному от нуля пределу, а функция  $g(x)$  – бесконечно большая при  $x \to a$ , то функция  $f(x) \cdot g(x)$  – бесконечно большая при  $x \rightarrow a$ .

4. Если функция  $f(x)$  – бесконечно малая в точке *а* и в некоторой окрестности этой точки не равна нулю, то функция  $\frac{1}{f(x)}$  – бесконечно большая в точке *а*; если  $f(x)$  – бесконечно большая в точке a, то  $\frac{1}{f(x)}$  бесконечно малая.

ПРИМЕР 2. Найти a) lim  $x\rightarrow 1$  $=\frac{\cos(x)}{x-1}$  $\frac{\sin x}{x-1}$ ; 6)  $\lim_{x\to\infty}$ →*∞*  $=\frac{\sin(x)}{x^2+2}$  $\frac{u\log x}{x^2+3}$ . РЕШЕНИЕ: а) При  $x \to 1$  функция (x-1) – бесконечно малая, значит  $\frac{1}{x-1}$  бесконечно

большая, cos(x) → cos<sup>[77]</sup> ≠ 0, следовательно,  $\frac{\cos(\alpha)}{2}$  $\frac{x}{x-1}$  – бесконечно большая, т.е. lim  $=\frac{\cos(x)}{x-1}$  $\frac{\sin(x)}{x-1} = \infty$ 

б) При *х* → ∞ функция (*x*<sup>2</sup> + 3) – бесконечно большая, поэтому  $\frac{1}{x^2+3}$  – бесконечно малая. Функция  $sin$   $(x)$  – ограниченная, значит, произведение  $sin(x) \frac{1}{x^2}$  $\frac{1}{x^2+3}$  – бесконечно малая, т.е.  $\lim_{x\to\infty}$ →*∞*  $=\frac{\sin(x)}{x^2+2}$  $\frac{\sin \alpha x}{x^2+3} = 0.$ 

#### 3. Раскрытие неопределенностей

Если при формальной подстановке предельного значения аргумента получается выражение вида:

$$
\frac{0}{0};\frac{\infty}{\infty};0*\infty,\infty-\infty,0^0,\infty^0,1^{\infty},
$$

то для нахождения пределов функций необходимо проводить преобразования данных выражений.

**ПРИMEP 3.** 
$$
\lim_{x \to 1} = \frac{x^3 - 1}{x^2 - 3x + 2}
$$

РЕШЕНИЕ: Непосредственная подстановка значения  $x = 1$  приводит к неопределенности вида  $\frac{0}{0}$ . Разложим на множители числитель и знаменатель дроби, выделим общий множитель и сократим на него дробь.

Для разложения числителя воспользуемся формулой:

$$
(a3 - b3) = (a - b)(a2 + ab + b2),
$$
 T.e.  $x3 - 1 = (x - 1)(x2 + x + 1).$ 

В знаменателе дроби стоит квадратный трехчлен. Если квадратный трехчлен имеет корни  $x_1, x_2$ , то он раскладывается на множители следующим образом:  $ax^2 + bx + c = a(x - x_1)(x - x_2)$ .

Данный квадратный трехчлен имеет корни  $x_1 = 1, x_2 = 2$ , поэтому  $x^2-3x+2=(x-1)(x-2).$ 

Таким образом,

$$
\lim_{x \to 1} \frac{x^3 - 1}{x^2 - 3x + 2} = \lim_{x \to 1} \frac{(x - 1)(x^2 + x + 1)}{(x - 1)(x - 2)} = \lim_{x \to 1} \frac{(x^2 + x + 1)}{(x - 2)} = -3
$$

ПРИМЕР 4. Найти  $\lim_{x\to 0} \frac{\sqrt{1-2x^2}-1}{x^2}$ .

РЕШЕНИЕ: Непосредственно подставляя  $\boldsymbol{x}$  $\overline{0}$ .  $\equiv$ получаем неопределенность  $\frac{0}{0}$ . Умножим и разделим данную дробь на выражение, сопряженное числителю, то есть на  $(\sqrt{1-2x^2}+1)$ .

$$
\lim_{x \to 0} \frac{\sqrt{1 - 2x^2} - 1}{x^2} = \lim_{x \to 0} \frac{(\sqrt{1 - 2x^2} - 1)(\sqrt{1 - 2x^2} + 1)}{x^2(\sqrt{1 - 2x^2} + 1)} = \lim_{x \to 0} \frac{1 - 2x^2 - 1}{x^2(\sqrt{1 - 2x^2} + 1)}
$$

$$
= \lim_{x \to 0} \frac{-2x^2}{x^2(\sqrt{1 - 2x^2} + 1)} = \lim_{x \to 0} \frac{-2}{(\sqrt{1 - 2x^2} + 1)} = -1.
$$

Замечание: Если в примере иррациональность имеется в числителе и знаменателе дроби, то дробь следует умножить и разделить на выражение, сопряженное числителю и не выражение, сопряженное знаменателю.

ПРИМЕР 5. Найти 
$$
\lim_{x \to \infty} \frac{3x^3 - 2x + 5}{7x^2 + 3x - 8}
$$
.

РЕШЕНИЕ: В этом примере неопределенность вида  $\frac{\infty}{\infty}$ . Вынесем за скобки в числителе  $x^3$ , а в знаменателе  $x^2$  (наивысшую степень  $x$  для каждого многочлена):

$$
\lim_{x \to \infty} \frac{3x^3 - 2x + 5}{7x^2 + 3x - 8} = \lim_{x \to \infty} \frac{x^3(3 - 2\frac{1}{x^2} + 5\frac{1}{x^3})}{x^2(7 + 3\frac{1}{x^2} - 8\frac{1}{x^2})} = \lim_{x \to \infty} x \left( \frac{3 - 2\frac{1}{x^2} + 5\frac{1}{x^3}}{7 + 3\frac{1}{x^2} - 8\frac{1}{x^2}} \right).
$$

Величины  $1/x$ ,  $1/x^2$ ,  $1/x^3$ , обратные бесконечно большим, бесконечно малые, и, значит, выражение в скобках стремится к  $\frac{3}{7}$ .  $x$  – бесконечно большая величина, следовательно, произведение  $x \cdot \frac{3}{7}$  также величина бесконечно большая, то есть

$$
\lim_{x \to \infty} \frac{3x^3 - 2x + 5}{7x^2 + 3x - 8} = \infty.
$$

Аналогичный прием вычисления пределов можно использовать для раскрытия неопределенностей в случае иррациональных функций.

**TPUMEP 6.** 
$$
\lim_{x \to \infty} \frac{5x+8}{\sqrt{4x^2-3}}.
$$

РЕШЕНИЕ:

$$
\lim_{x \to +\infty} \frac{5x + 8}{\sqrt{4x^2 - 3}} = \lim_{x \to +\infty} \frac{x(5 + 8\gamma_x)}{\sqrt{x^2(4 - 3\gamma_{x^2})}} = \lim_{x \to +\infty} \frac{x(5 + 8\gamma_x)}{|x|\sqrt{4 - 3\gamma_{x^2}}}
$$

Так как  $x \to +\infty$ , то  $x > 0$  и, значит,  $|x| = x$ . Поэтому

$$
\lim_{x \to +\infty} \frac{x(5 + 8\gamma_x)}{|x| \sqrt{4 - 3\gamma_x^2}} = \lim_{x \to +\infty} \frac{5 + 8\gamma_x}{x \sqrt{4 - 3\gamma_x^2}} = \lim_{x \to +\infty} \frac{5 + 0}{\sqrt{4 - 3\gamma_x^2}} = \frac{5 + 0}{\sqrt{4 - 0}} = \frac{5}{2}.
$$

**ПРИМЕР 7. Найти** 
$$
\lim_{x \to -\infty} (\sqrt{x^2 + 2x} + x).
$$

РЕШЕНИЕ: Имеем неопределенность вида  $(\infty - \infty)$ . Умножим и разделим данное выражение на сопряженное:

$$
\lim_{x \to -\infty} \left( \sqrt{x^2 + 2x} + x \right) = \lim_{x \to -\infty} \frac{\left( \sqrt{x^2 + 2x} + x \right) \left( \sqrt{x^2 + 2x} - x \right)}{\sqrt{x^2 + 2x} - x} =
$$
\n
$$
= \lim_{x \to -\infty} \frac{x^2 + 2x - x^2}{\sqrt{x^2 + 2x} - x} = \lim_{x \to -\infty} \frac{2x}{\sqrt{x^2 + 2x} - x}.
$$

Получим неопределенность вида  $\frac{\infty}{\infty}$ . Раскроем её стандартным способом:

$$
\lim_{x \to -\infty} \frac{2x}{\sqrt{x^2 + 2x} - x} = \lim_{x \to -\infty} \frac{2x}{\sqrt{x^2 (1 + 2/x) - x}} = \lim_{x \to -\infty} \frac{2x}{|x| \sqrt{1 + 2/x} - x}
$$

Так как  $x \to -\infty$ , то  $x < 0$  и, значит,  $|x| = -x$ . Тогда

$$
\lim_{x \to -\infty} \frac{2x}{|x| \sqrt{1 + \frac{2}{x} - x}} = \lim_{x \to -\infty} \frac{2x}{-x \sqrt{1 + \frac{2}{x} - x}} = \lim_{x \to -\infty} \frac{2x}{-x \sqrt{1 + \frac{2}{x} + 1}} =
$$
\n
$$
= \lim_{x \to -\infty} \frac{-2}{\sqrt{1 + \frac{2}{x} + 1}} = -1
$$

4. Вычисление пределов с использованием эквивалентных бесконечно малых величин

Функции  $\alpha(x)$  и  $\beta(x)$  бесконечно малые при  $x \rightarrow a$ , называются эквивалентными, если  $\lim_{x\to a} \frac{\alpha(x)}{\beta(x)} = 1$ . Эквивалентность бесконечно малых обозначается так:  $\alpha(x) \sim \beta(x)$  при  $x \to a$ . При раскрытии неопределенностей можно пользоваться правилом: предел отношения двух бесконечно малых не изменится, если эти бесконечно малые под знаком предела заменить им эквивалентными. Если при  $x \to a \alpha(x)$  – бесконечно малая, то есть  $\lim_{x \to a} \alpha(x) =$  $0, \text{TO}$ 

$$
\begin{array}{lll}\n\sin\alpha(x) \sim \alpha(x); & \ln\left(1 + \alpha(x)\right) \sim \alpha(x); & e^{\alpha(x)} - 1 \sim \alpha(x) \\
\text{tr} g\alpha(x) \sim \alpha(x); & a^{\alpha(x)} - 1 \sim \alpha(x) \ln(a); & \sqrt[n]{1 + \alpha(x)} - 1 \sim \frac{\alpha(x)}{n} \\
\arcsin\alpha(x) \sim \alpha(x); & 1 - \cos\alpha(x) \sim \frac{\alpha(x)^2}{2}; & \arctg\alpha(x) \sim \alpha(x); & \n\end{array}
$$

ПРИМЕР 8. Найти 
$$
\lim_{x \to 0} \frac{(e^{(3x^2)} - 1) \sin 2x}{\ln(1 - 3x)(1 - \cos 2x)}.
$$

PELLIEHHE: Так как при  $x \to 0$ ,  $3x^2 \to 0$ ,  $2x \to 0$ ,  $(-3x) \to 0$ , то имеем неопределенность  $\frac{0}{0}$ . Заменим исходные бесконечно малые эквивалентными

$$
e^{(3x^2)} \sim 3x^2
$$
; sin(2x) ~2x; ln(1-3x) ~(-3x); 1- cos(2x) ~ $\frac{4x^2}{2}$  = 2x<sup>2</sup>

$$
\lim_{x \to 0} \frac{(e^{(3x^2)} - 1)\sin 2x}{\ln(1 - 3x) (1 - \cos 2x)} = \lim_{x \to 0} \frac{3x^2 \cdot 2x}{(-3x) 2x^2} = -1
$$

#### 5. Непрерывность функции в точке и на промежутке

#### Точка разрыва функции

Если функция  $y = f(x)$  определена в некоторой окрестности конечной точки а, то точка а называется точкой разрыва функции в двух случаях:

1) в точке  $x = a$  функция  $f(x)$  не определена;

2) в точке  $x = a$  функция  $f(x)$  определена, но не выполняется хотя бы одно из равенств:

$$
f(a-0) = f(a+0) = f(a),
$$
 (1)

где  $f(a-0)$  и  $f(a+0)$  – левосторонний и правосторонний пределы функции  $f$ в точке  $a$ .

Если при этом  $f(a-0)$  и  $f(a+0)$  конечны, то точка  $x = a$  называется точкой разрыва первою рода (или точкой конечного разрыва). Причем. если  $f(a-0) = f(a+0)$ , то разрыв называется устранимым.

Если хотя бы один из пределов в равенстве (1) не существует или бесконечный, то точка а называется точкой разрыва второго рода (точкой бесконечного разрыва, если хотя бы один из соответствующих пределов бесконечный).

Все элементарные функции непрерывны в каждой точке области определения.

ПРИМЕР 9. Найти точки разрыва функции  $y = f(x)$ , определить тип разрыва. Для точек разрыва первого рода вычислить скачок функции. Построить график.

$$
\begin{cases}\nx^3, x \le 0, \\
3^x, 0 < x \le 1 \\
-2x + 5, x > 1\n\end{cases}
$$

РЕШЕНИЕ: Внутри каждого из промежутков  $(-\infty, 0)$ ,  $(0, 1)$  и  $(1, +\infty)$ функция  $f(x)$  совпадает с соответствующей элементарной функцией. Следовательно, внутри каждого из этих промежутков функция  $f(x)$  будет непрерывной, и разрывы могут быть только на концах этих промежутков, то есть в точках  $x = 0$  и  $x = 1$ .

Найдем односторонние пределы в этих точках:

1. Для точки  $x = 0$  имеем:

$$
f(0 - o) = \lim_{x \to 0 - o} f(x) = \lim_{x \to 0 - o} x^3 = 0;
$$
  

$$
f(0 + o) = \lim_{x \to 0 + o} f(x) = \lim_{x \to 0 + o} 3^x = 3^0 = 1.
$$

Оба односторонних предела конечны, но не равны между собой, значит, точка  $x = 0$  есть точка разрыва I рода. В точке  $x = 0$  функция  $f(x)$  имеет скачок  $\delta = f(0 + o) - f(0 - o) = 1 - 0 = 1.$ 

2. Рассмотрим точку  $x = 1$ .

$$
\lim_{x \to 1-0} f(x) = \lim_{x \to 1-0} 3^{x} = 3^{1} = 3;
$$
  

$$
\lim_{x \to 1+0} f(x) = \lim_{x \to 1+0} (-2x + 5) = -2 \cdot 1 + 5 = 3;
$$
  

$$
f(1) = 3^{1} = 3.
$$

Односторонние пределы равны и совпадают со значением функции в рассматриваемой точке, значит, в этой точке функция  $f(x)$  непрерывна. График функции (см. рис.1)

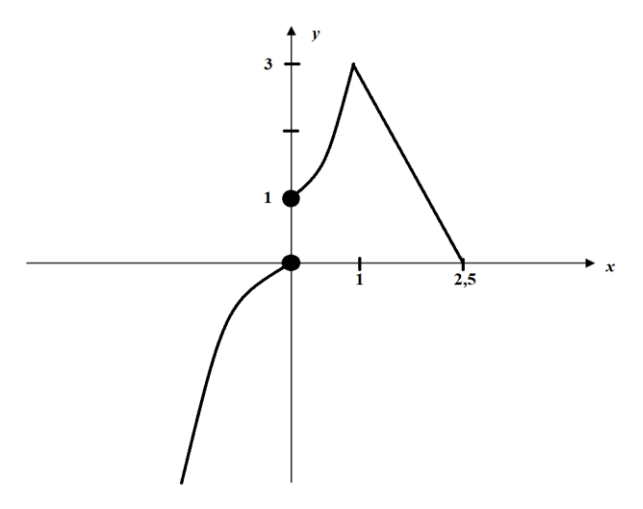

ПРИМЕР 10. Найти точки разрыва функции  $f(x) = \frac{8|x+1|}{x^2 - 2x - 3}$ , установить тип разрыва, для точек разрыва первого рода вычислить скачок функции, построить график в окрестности точек разрыва.

РЕШЕНИЕ: Преобразуем дробь:

$$
f(x) = \frac{8|x+1|}{x^2 - 2x - 3} = \frac{8|x+1|}{(x+1)(x-3)}
$$

Функция не определена в точках  $x = -1$  и  $x = 3$  и, следовательно имеет в этих точках разрывы. Найдем соответствующие односторонние пределы:

Для точки  $x = -1$  при  $x \to -1 - o x + 1 < 0$  и, значит,  $|x + 1| = -(x + 1)$ Следовательно.

$$
f(-1 - o) = \lim_{x \to -1 - o} \frac{8*(-(x+1))}{(x+1)(x-3)} = -\lim_{x \to -1 - o} \frac{8}{(x-3)} = 2.
$$

Аналогично вычислим

$$
f(-1 + o) = \lim_{x \to -1 + o} \frac{8|x+1|}{(x+1)(x-3)} = \lim_{x \to -1 + o} \frac{8*(x+1)}{(x+1)(x-3)} = \lim_{x \to -1 + o} \frac{8}{(x-3)} = -2.
$$

Так как оба предела конечны, то точка  $x = -1 -$ точка, разрыва первого рода. Поскольку пределы не равны, то это - конечный разрыв I рода.

 $\delta = f(-1 + o) - f(-1 - o) = -2 - 2 = -4 -$  скачок функции. В окрестности точки  $x = 3x + 1 > 0$ , поэтому  $|x + 1| = x + 1$  и, значит:

$$
f(3 - o) = \lim_{x \to 3 - o} \frac{8|x + 1|}{(x + 1)(x - 3)} = \lim_{x \to 3 - o} \frac{8 \cdot (x + 1)}{(x + 1)(x - 3)} = \lim_{x \to 3 - o} \frac{8}{(x - 3)} = -\infty
$$

$$
f(3+0) = \lim_{x \to 3+0} \frac{8|x+1|}{(x+1)(x-3)} = \lim_{x \to 3+0} \frac{8*(x+1)}{(x+1)(x-3)} = \lim_{x \to 3+0} \frac{8}{(x-3)} = +\infty
$$

Таким образом, точка  $x = 3 -$ точка бесконечного разрыва второго рода. График функции представлен на, рис.2,3.

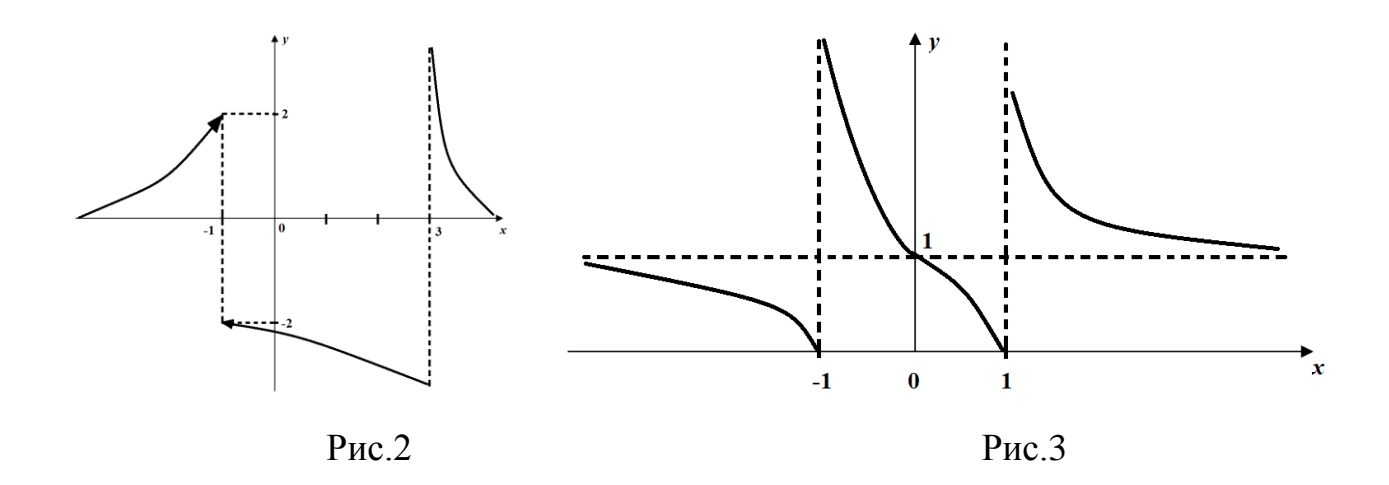

ПРИМЕР 11. Найти точки разрыва функции  $f(x) = 2^{\frac{x}{x^2-1}}$ , определить тип разрыва, начертить эскиз графика функции в окрестности точек разрыва.

РЕШЕНИЕ: Данная элементарная функция не определена в точках  $x = -1$  $u x = 1 u$ , следовательно, имеет в этих точках разрывы.

Найдем односторонние пределы, учитывая, что  $a^t \to +\infty$  при  $t \to +\infty$  и  $a^t \to 0$ при  $t \to -\infty$ , если  $a > 1$ .

1. Рассмотрим точку  $x = -1$ .

Tak kak при  $x \to -1 - \sigma x^2 - 1 > 0$ ,  $\frac{x}{x^2-1} \to -\infty$ , то  $f(-1-\sigma) = \lim_{x \to -1-\infty} 2^{\frac{x}{x^2-1}} =$  $\mathbf{0}$ .

При *х* → -1 + *o*  $x^2$  – 1 < 0, значит,  $\frac{x}{x^2-1}$  → +∞.

Следовательно,  $f(-1 + o) = \lim_{x \to -1 + o} 2^{\frac{x}{x^2 - 1}} = +\infty$ .

Таким образом, точка  $x = -1$  – точка бесконечного разрыва второго рода.

2. Рассмотрим точку  $x = 1$ . Аналогично предыдущему получаем  $f(1 - o) =$ 0;  $f(1 + o) = +\infty$ , то есть в точке  $x = 1$  функция имеет бесконечный разрыв второго рода.

3. Рассмотрим поведение функции при  $x \to +\infty$ .

lim  $2x^{\frac{x}{x^2-1}} = 2^0 = 1$ . Следовательно,  $y = 1$  – асимптота функции.

## 6. Производная и дифференциал

## Вычисление производных

## Основные правила дифференцирования:

Если функция  $u(x)$  и  $v(x)$  дифференцируемы в точке x, то в этой точке

1. 
$$
(u + v)' = u' + v'
$$
  
\n2.  $(cu)' = cu' (c = const)$   
\n3.  $(uv)' = uv' + u'v$   
\n4.  $\left(\frac{u}{v}\right)' = \frac{uv' - u'v}{v^2}$ 

#### Таблица производных:

1. (c)' = 0;  
\n1. 
$$
(c)' = 0
$$
;  
\n2.  $(x^m)' = mx(x^{m-1})$ ;  
\n3.  $(\sin(x))' = (\cos(\pi x))'$ ;  
\n4.  $u(\cos(x))' = -\sin(x)$ ;  
\n5.  $tg(x)' = \frac{1}{\cos^2(x)}$ ;  
\n6.  $(ctg(x))' = -\frac{1}{\sin^2(x)}$ ;  
\n7.  $(\arcsin(\pi x))' = \frac{1}{\sqrt{1 - x^2}}$ ;  
\n8.  $(\arccos(\pi x))' = -\frac{1}{\sqrt{1 - x^2}}$ ;  
\n9.  $\arctg(x)' = \frac{1}{1 + x^2}$ ;  
\n10.  $\arctg(x)' = -\frac{1}{1 + x^2}$ ;  
\n11.  $(e^x)' = e^x$ ;  
\n12.  $(a^x)' = a^x \ln(a)$ ;  
\n(a > 0, a \ne 1)  
\n15.  $(\sqrt{x})' = \frac{1}{2\sqrt{x}}$   
\n(a > 0, a \ne 1)

ПРИМЕР 12. Найти производную функции  $y = 2\sqrt[3]{x} - \frac{5}{x^2} + \frac{x^2}{2} + 3$ .

РЕШЕНИЕ: Используем первое и второе правила дифференцирования

$$
y' = (2\sqrt[3]{x})^{\prime} - \left(\frac{5}{x^2}\right)^{\prime} + \left(\frac{x^2}{2}\right)^{\prime} + (3)^{\prime} = 2(x^{\frac{1}{3}})^{\prime} - 5(x^{-2})^{\prime} + \frac{1}{2}(x^2)^{\prime} + (3)^{\prime}
$$

Далее используем формулу для нахождения производной степенной функции (табличная формула № 2):

$$
y' = 2(x^{\frac{1}{3}})' - 5(x^{-2})' + \frac{1}{2}(x^2)' + (3)' =
$$
  
=  $2\frac{1}{3}(x)^{\frac{1}{3}-1} - 5(-2)(x)^{-2-1} + \frac{1}{2}2(x)^{2-1} + 0 =$   
=  $\frac{2}{3}(x)^{-\frac{2}{3}} + 10x^{-3} + x = \frac{2}{3\sqrt{x^2}} + \frac{10}{x^3} + x$ 

ПРИМЕР 13. Найти производную функции  $y = (\cos x + 5)e^{x}$ .

РЕШЕНИЕ: Используем правило дифференцирования произведения и табличные формулы № 4 и № 11:

$$
y' = (\cos x + 5)'(e^x) + (\cos x + 5)(e^x)' = (-\sin x + 0)e^x + (\cos x + 5)e^x =
$$
  
=  $e^x(\cos x - \sin x + 5)$ 

ПРИМЕР 14. Найти производную функции  $y = \frac{arctg(x)}{\ln \sqrt{x}}$ .

РЕШЕНИЕ: Используем правило дифференцирования частного и табличные формулы №9 и № 13:

$$
y' = \frac{\arctg(x') \ln x - \arctg(x) (\ln x)'}{\ln^2 x} = \frac{\frac{1}{1+x^2} \ln x - \arctg(x) \frac{1}{x}}{\ln^2 x} = \frac{x \ln x - \arctg(x) (1+x^2)}{x (1+x^2) \ln^2 x}.
$$

#### 7. Дифференцирование сложной функции

Производная сложной функциии  $y = f(u(x))$  вычисляется по формуле

$$
y_x' = f_u'(u)u_x'.
$$

То есть, чтобы найти производную сложной функции, нужно сначала продифференцировать "внешнюю" функцию по промежуточному аргументу и так, как если бы аргумент и был независимой переменной, после чего умножить полученный результат на производную от функции  $u$  по переменной  $x$ .

Это правило распространяется на сложную функцию, состоящую из любого конечного числа дифференцируемых функций.

ПРИМЕР 15. Найти производную функции  $y = ln(1 + 2 cos x)$ .

РЕШЕНИЕ: Данная функция - сложная, промежуточный аргумент  $u = (1 + 2 \cos x)$ . Согласно приведенному правилу имеем

$$
y' = (\ln \nu u) u' u'_{x} = \frac{1}{u} (1 + 2 \cos x)' = \frac{1}{1 + 2 \cos x} (-2 \sin x).
$$

ПРИМЕР 16. Найти производную функции  $y = \sqrt{8 + \sin^{2}/x}$ .

РЕШЕНИЕ: Данная сложная функция составлена из трех функций

 $y = f(u(v(x)))$ ,  $\partial e f(uz) = \sqrt{u}, u(v) = 8 + \sin^{2}x, v = \sin x.$ Применяем правило дифференцирования сложной функции (начиная дифференцировать с "внешней" функции f):

$$
f_u' u_x' = f_u' u_v' v_x' = \frac{1}{2\sqrt{u}} (8 + \sin^{2/2} x)'_x = \frac{1}{2\sqrt{8 + \sin^{2/2} x}} 2v v_x'
$$
  
= 
$$
\frac{2 \sin x}{2\sqrt{8 + \sin^{2/2} x}} (\sin x)' = \frac{2 \sin x \cos x}{2\sqrt{8 + \sin^{2/2} x}} = \frac{\sin 2x}{2\sqrt{8 + \sin^{2/2} x}}.
$$

### 8. Геометрический смысл производной и дифференциала функции

Пусть в декартовой прямоугольной системе координат задана кривая, являющаяся графиком функции  $y = f(x)$  и на ней точка  $M_0(x_0; y_0)$ . Производная  $f'(x_0)$  функции  $y = f(x)$  геометрически представляет собой угловой коэффициент касательной к графику функции в точке с абсциссой  $x_0$ , т.е.  $f'(x_0) = k = tg(\varphi)$  (см. рис.4). Тогда уравнение касательной к кривой  $y = f(x)$  в точке  $M_0(x_0; y_0)$  имеет вид:  $y - y_0 = f'(x_0)(x - x_0)$ 

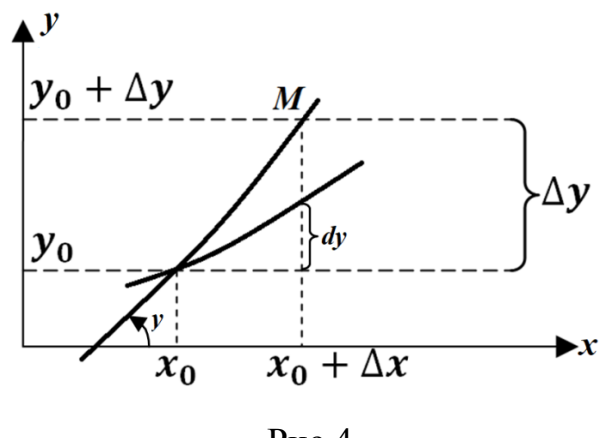

 $P$ ис 4

Дифференциал функции  $f(x)$ в точке  $x_0$  находится по формуле  $df(x_0) =$  $f'(x_0)(x-x_0)$ , т.е. равен произведению производной функции в заданной точке на дифференциал (приращение) независимой переменной. Геометрически дифференциал функции  $y = f(x)$  в точке  $x_0$  представляет собой приращение ординаты касательной к графику функции в точке  $x_0$  и при  $\Delta x \rightarrow 0$ ,  $\Delta y$  и  $dy$ эквивалентными бесконечно малыми. Поэтому справедливо являются приближенное равенство  $\Delta y \sim dy$ , позволяющее приближенно заменять приращение функции дифференциалом.

ПРИМЕР 17. Найти координаты точки пересечения с осью Оу касательной к кривой  $y = f(x)$ , где  $f(x) = \frac{(x-1)^2}{x^2}$ , проведенной к ней в точке  $M_0(-1, 4)$ .

РЕШЕНИЕ. Уравнение касательной к кривой  $y = f(x)$  в точке  $M_0(x_0; y_0)$ имеет вид  $y - y_0 = f'(x_0)(x - x_0)$ . Найдем сначала производную  $f'(x)$ :

$$
f'(x) = \frac{2(x-1)x^2 - 2x(x-1)^2}{x^4} = \frac{2(x-1)x - 2(x-1)^2}{x^3} = \frac{2x-2}{x^3} = \frac{2(x-1)}{x^3}.
$$

Вычислим  $f'(-1) = \frac{2(-1-1)}{(-1)^3} = 4$ , тогда уравнение касательной к заданной кривой в точке  $M_0(-1, 4)$  запишется в виде:

$$
y - 4 = y(x + 1) \text{ with } y = 4x + 8.
$$

Теперь находим координаты точки пересечения полученной прямой с осью  $Oy$ .

Для всех точек, лежащих на оси  $O_v$ ,  $x = 0$ . Подставим в уравнение касательной х  $= 0$ , получим  $y = 8$ . Значит, касательная  $y = 4x + 8$  пересекает ось  $Qy$  в точке(0, 8).

## §2. Применение правила Лопиталя к нахождению предела **функции**

При отыскании предела  $\lim_{x\to a}\varphi(x)$  подстановка предельного значения  $x = a$  в ряде случаев приводит к неопределенным выражениям типа:  $\frac{0}{0}$ ;  $\frac{\infty}{\infty}$ ; 0 ·  $\infty$ ,  $\infty - \infty$ , 0<sup>0</sup>,  $\infty$ <sup>0</sup>, 1<sup> $\infty$ </sup>. Тогда вычисление заданного предела называют раскрытием неопределенности соответствующего типа. Обычно при этом используют правило Лопиталя.

## 9. Раскрытие неопределенностей типа  $\frac{0}{0}$  и  $\frac{\infty}{0}$

Непосредственно применять правило Лопитапя можно только для раскрытия неопределенностей типа  $\frac{0}{0}$  или  $\frac{\infty}{\infty}$ . Согласно этому правилу, предел отношения двух бесконечно малых (или двух бесконечно больших) существует и равен пределу отношения их производных:

$$
\lim_{x \to a} \frac{f(x)}{g(x)} = \lim_{x \to a} \frac{f'(x)}{g'(x)}
$$

если выполнены условия:

1) функции  $f(x)$  и  $g(x)$  дифференцируемы в некоторой окрестности точки  $x = a u g(x) \neq 0$  и в этой окрестности (кроме, может быть самой точки *a*);

2) 
$$
\lim_{x\to a} f(x) = \lim_{x\to a} g(x) = 0
$$
 (*u*<sub>*uu*</sub>  $\lim_{x\to a} f(x) = \lim_{x\to a} g(x) = \infty$ );

3) существует  $\lim_{x\to a}\frac{f'(x)}{g'(x)}$ , (конечный или бесконечный), при этом а может

быть как числом, так и одним из символов: ∞, +∞, -∞.

ПРИМЕР 17. Найти 
$$
\lim_{x \to \pi/3} \frac{1-2 \cos x}{\sin (\pi - 3x)}
$$
.

 $\text{Поскольку}$   $\lim_{x \to \pi/2} = (1 - 2\cos x) = 1 - 2\cos x = 1 -$ РЕШЕНИЕ:  $\lim_{\mathcal{X}\to\pi}3=\sin \pi 3x=\sin \pi 3\pi 3=\sin \theta=0,$  $2\cos(\pi 3)=1-2.12=0$ **TO** имеем типа  $\frac{0}{0}$ . Функции ( 1 – 2 соs *x* ) и sin( $\pi$  – 3*x*) неопределенность дифференцируемы на всей числовой оси. Найдем предел отношения их Производных:

$$
\lim_{x \to \pi/3} \frac{(1 - 2 \cos x)'}{(\sin(\pi - 3x))'} =
$$
\n
$$
= \lim_{x \to \pi/3} \frac{0 - 2(-\sin x)}{\cos(\pi - 3x)(\pi - 3x)} =
$$
\n
$$
= \lim_{x \to \pi/3} \frac{2 \sin x}{-3 \cos(\pi - 3x)} =
$$
\n
$$
= \lim_{x \to \pi/3} \frac{2 \sin x}{-3 \cos(\pi - 3x)} = \frac{2 \sin \pi}{-3 \cos(\pi - 3\pi/3)} = \frac{2\sqrt{3}/2}{-3 \cdot 1} = -\frac{\sqrt{3}}{3}
$$

Так как этот предел существует, то согласно правилу Лопиталя:

$$
\lim_{x \to \pi/3} \frac{1 - 2\cos x}{\sin(\pi - 3x)} = \lim_{x \to \pi/3} \frac{(1 - 2\cos x)'}{(\sin(\pi - 3x))'} = -\frac{\sqrt{3}}{3}.
$$

Если предел отношения производных  $\lim_{x\to a} \frac{f'(x)}{g'(x)}$ , вновь Замечание. представляет собой неопределенность типа  $\frac{0}{0}$  или  $\frac{\infty}{\infty}$ , то правило Лопиталя применяется еще раз.

## 10. Раскрытие неопределенностей типа  $0 \cdot \infty$  и  $\infty - \infty$

 $0 \cdot \infty$   $\mu \infty - \infty$  следует Неопределенность типа вначале путем тождественных преобразований привести к неопределенностям типа  $\frac{0}{0}$  или  $\frac{\infty}{\infty}$ , для раскрытия которых можно непосредственно применить правило Лопиталя.

ПРИМЕР 18. Найти  $\lim_{x \to \pi/2^{-0}} \cos x \ln(\pi - 2x)$ .

РЕШЕНИЕ: При  $x \to \pi/2 - 0$  аргумент логарифмической функции  $(\pi - 2x) \to 0 + 0$ . Так как  $\lim_{x \to \pi/2} \cos x$  и  $\lim_{x \to \pi/2} \ln(\pi - 2x) = -\infty$ , то

возникает неопределенность типа 0· *∞* . Обычно в таких случаях один из сомножителей записывают в знаменатель данного выражения:

$$
\lim_{x \to \pi/2 - 0} \frac{\cos x \ln(\pi - 2x)}{1} = \lim_{x \to \pi/2 - 0} \frac{\ln(\pi - 2x)}{1/\cos x}
$$

Получена неопределенность типа *<sup>∞</sup> ∞* к которой применимо правило Лопиталя:

$$
\lim_{x \to \pi/2 - 0} \frac{\ln(\pi - 2x)}{(\cos x)^{-1}} = \lim_{x \to \pi/2 - 0} \frac{(\ln(\pi - 2x))'}{((\cos x)^{-1})'} = \lim_{x \to \pi/2 - 0} \frac{-2\frac{1}{\pi - 2x}}{-(\cos x)^{-2}(-\sin x)}
$$

$$
= -2 \lim_{x \to \pi/2 - 0} \frac{(\cos x)^2}{\pi - 2x} \lim_{x \to \pi/2 - 0} \frac{1}{\sin x} = -2 \lim_{x \to \pi/2 - 0} \frac{(\cos x)^2}{\pi - 2x}
$$

(поскольку lim  $x \rightarrow^{\pi}$ /2-0  $\sin x = 1$ ). Здесь имеет место неопределенность типа  $\frac{0}{0}$ , для раскрытия которой снова применяем правило Лопиталя:

$$
-2\lim_{x\to\pi/2-0}\frac{(\cos x)^2}{\pi-2x}=-2\lim_{x\to\pi/2-0}\frac{((\cos x)^2)}{(\pi-2x)'}=-2\lim_{x\to\pi/2-0}\frac{2\cos x(-\sin x)}{-2}=\frac{2\cdot 0\cdot(-1)}{-2}=0.
$$

ПРИМЕР 19. Найти. lim  $x\rightarrow 0$  $\left(\frac{1}{n}\right)$  $\frac{1}{x} - \frac{1}{e^{x}}$  $\frac{1}{e^{x}-1}$ .

РЕШЕНИЕ: Выражение в скобках, представляющее собой определенность типа *∞* − *∞*, приводим к общему знаменателю:

$$
\lim_{x \to 0} \left( \frac{1}{x} - \frac{1}{e^x - 1} \right) = \lim_{x \to 0} \frac{e^x - 1 - x}{x(e^x - 1)}.
$$

Полученную неопределенность типа  $\frac{0}{0}$  раскроем по правилу Лопиталя (в ходе вычислений это правило применено дважды):

$$
\lim_{x \to 0} \frac{e^x - 1 - x}{x(e^x - 1)} = \lim_{x \to 0} \frac{(e^x - 1 - x)^x}{(x(e^x - 1))^x} = \lim_{x \to 0} \frac{e^x - 0 - 1}{(e^x - 1) + xe^x} = \lim_{x \to 0} \frac{(e^x - 1)^x}{((e^x - 1) + xe^x)^x}
$$

$$
= \lim_{x \to 0} \frac{e^x}{e^x(2 + x)} = \lim_{x \to 0} \frac{1}{(2 + x)} = \frac{1}{2}.
$$

## 11. Раскрытие неопределенностей типа  $0^0$ ,  $\infty^0$ ,  $1^\infty$

При раскрытии указанных неопределенностей используются:

а) основное логарифмическое тождество  $a^{\log_a b} = b$  (в частности,  $e^{\ln b} = b$ ); б) непрерывность показательной функции, в силу чего:  $\lim_{x \to a} e^{f(x)} = e^{\lim \frac{f(x)}{f(x)}}$ .

ПРИМЕР 20. Найти 
$$
\lim_{x\to 0+o} (2 - e^x)^{ctg-3x}.
$$

РЕШЕНИЕ: Поскольку  $\lim_{x \to 0+0} (2 - e^x) = 2 - 1 = 1$ ,

 $\lim_{x\to 0+o} ctg$  3 $x = +\infty$  имеем неопределенность типа 1<sup> $\infty$ </sup>. Найдем вначале логарифма заданной функции:  $\lim_{x\to 0+o} \ln((2-e^x)^{ctg}^{3x})$  = предел  $\lim_{x\to 0+o} c t g 3x \ln(2-e^x)$ . Здесь возникла неопределенность типа  $0 \infty$ . Если учесть, что *ctg* 3 $x = \frac{1}{\tan 3x}$ , то перейдем к неопределенности типа  $\frac{0}{0}$ , которую можно раскрыть по правилу Лопиталя:

$$
\lim_{x \to 0+0} ctg \ 3x \ln(2 - e^x)
$$
\n
$$
= \lim_{x \to 0+0} \frac{\ln(2 - e^x)}{tg \ 3x} = \lim_{x \to 0+0} \frac{(\ln(2 - e^x))'}{(tg \ 3x)'} = \lim_{x \to 0+0} \frac{\frac{1}{2 - e^x}(-e^x)}{\frac{1}{\cos^2 3x}^3}
$$
\n
$$
= -\frac{1}{3} \lim_{x \to 0+0} \frac{e^x \cos^2 3x}{2 - e^x} = -\frac{1 \cdot 1 \cdot 1^2}{3 \cdot (2 - 1)} = -\frac{1}{3}.
$$

Теперь используем основное логарифмическое тождество и свойство непрерывности показательной функции:

$$
\lim_{x \to 0+0} \frac{\log 2 - e^x}{x^{3/2}} = \lim_{x \to 0+0} \frac{\log \log \log x}{x^{3/2}} = e^{\lim_{x \to 0+0} \frac{\log \log x}{x}} = e^{-\frac{1}{3}} = e^{-\frac{1}{3}} = \frac{1}{\sqrt[3]{e}}.
$$

Таким образом, для вычисления  $\lim_{x\to a} u(x)^{f(x)}$  в случае неопределенностей 0<sup>0</sup>,  $\infty$ <sup>0</sup>, 1<sup> $\infty$ </sup> применяем правило  $\lim_{x\to a} u^v = e^q$ , где  $q = \lim_{x\to a} v \ln u$ .

## 12. Применение производной к исследованию функции. Построение графиков функций

#### Промежутки монотонности и точки экстремума функции

Чтобы определить промежутки возрастания и убывания функции  $y(x)$ , а также ее точки экстремума, надо вначале найти первую производную  $y'(x)$ заданной функции. Затем следует определить промежутки, на которых эта производная сохраняет свой знак: там, где  $y'(x) > 0$ , функция  $y(x)$  возрастает; если же  $y'(x) < 0$ , то на этом промежутке функция  $y(x)$  убывает.

Чтобы найти точки экстремума (максимума или минимума) функции  $y(x)$ , прежде всего определяют критические точки функции  $y(x)$ , то есть точки, входящие в множество определения функции, в которых выполняется необходимое условие экстремума: либо  $y'(x) = 0$ , либо  $y'(x) = \infty$ , либо  $y'(x)$  не существует. Затем каждую из найденных критических точек проверяют на наличие экстремума с помощью одного И3 достаточных признаков существования экстремума (по первой или второй производной).

ПРИМЕР 21. Найти промежутки монотонности и точки экстремума функции:  $y = \frac{x^4}{x^3 - 1}$ .

РЕШЕНИЕ: Прежде всего отметим, что данная функция определена на всей числовой оси, кроме точки  $x = 1$ . Продифференцируем эту функцию

$$
y' = \frac{4x^3(x^3 - 1) - x^4 3x^2}{(x^3 - 1)^2} = \frac{x^3(x^3 - 4)}{(x^3 - 1)^2}
$$

Очевидно, что точка  $x_0 = 1$  не является критической, поскольку не принадлежит множеству определения функции. Имеем две критические точки, в которых  $y' = 0$ : это  $x_1 = 0$  и  $x_2 = \sqrt[3]{4} \approx 1.58$ . Чтобы найти промежутки возрастания функции *у*(*x*), надо решить неравенство *у*' > 0, или  $\frac{x^3(x^3-4)}{(x^3-1)^2}$  > 0.

Оно выполняется при  $x \in$   $\}$  ∞; 0[∪  $\sqrt[3]{4}$ ; + ∞ = это промежутки возрастания функции. Соответственно,  $y' < 0$  при  $x \in [0, 1] \cup [1, \sqrt[3]{4}]$  – промежутки убывания данной функции.

В критических точках  $x_1 = 0$ ,  $x_2 = \sqrt[3]{4}$  проверим выполнение достаточного условия существования экстремума с использованием первой производной. При переходе через точку  $x=0$  первая производная у' меняет знак с (+) на (-), значит,  $x = 0$  – точка максимума. Аналогично, точка  $x_2 = \sqrt[3]{4}$  – точка минимума, потому что при переходе через нее первая производная у меняет знак с  $(-)$  на  $(+)$ .

Найдем экстремальные значения функции:

$$
\max y(x) = y(0) = 0; \min y(x) = y(\sqrt[3]{4}) = \frac{4}{3}\sqrt[3]{4} \approx 2.1.
$$

## 13. Выпуклость и вогнутость графика функции. Точки перегиба

Промежутки выпуклости и вогнутости графика функции, а также точки перегиба определяются с помощью второй производной у". На промежутках выпуклости  $y'' < 0$ , на промежутках вогнутости  $y'' > 0$ . Чтобы найти точки перегиба, исследуют точки, в которых либо  $y'' = 0$ , либо  $y'' = \infty$ , либо  $y''$  не существует (причём в последних двух случаях у' в соответствующих точках определена). Точками перегиба являются те из найденных точек, при переходе через которые у" изменяет свой знак.

ПРИМЕР 22. Найти промежутки выпуклости и вогнутости, а также точки перегиба функций  $y = \frac{x^4}{x^3 - 1}$ .

РЕШЕНИЕ: Зная первую производную  $y' = \frac{x^6 - 4x^3}{(x^3 - 1)^2}$ , найдем вторую

$$
y'' = \left(\frac{x^6 - 4x^3}{(x^3 - 1)^2}\right) = \frac{(6x^5 - 12x^2)(x^3 - 1)^2 - (x^6 - 4x^3)2(x^3 - 1)3x^2}{(x^3 - 1)^4} = \frac{6x^2(x^3 + 2)}{(x^3 - 1)^3}
$$

Поскольку первая производная в точке  $x_0 = 1$  не определена, то исследуем только точки, в которых  $y'' = 0$ . Точка  $x_3 = 0$  не является точкой перегиба, так как при прохождении через нее вторая производная сохраняет свой знак (-). Точка  $x_4 = -\sqrt[3]{2}$  – точка перегиба, поскольку при переходе через нее у" меняет свой знак с (+) на (-). Промежутки вогнутости графика данной функции:  $\lfloor -\infty, -\sqrt[3]{2} \rfloor$  и  $\lfloor +\infty \rfloor$ , на промежутке  $\lfloor -\sqrt[3]{2} \rfloor$  график функции выпуклый. Значение функции в точке перегиба  $y(-\sqrt[3]{2}) = -\frac{2}{3}\sqrt[3]{2} \approx -0.83$ .

#### 14. Асимптоты графика функции

а) Прямая  $x = a$  является вертикальных асимптотой графика функции  $y(x)$ , если хотя бы один из односторонних пределов:  $\lim_{x \to a+a} y(x)$  или  $\lim_{x \to a} y(x)$ обращается в бесконечность. Поэтом для отыскания вертикальных асимптотой графика функции надо найти точки бесконечного разрыва данной функции, которые относятся к точкам разрыва 2-го рода.

ПРИМЕР 23. Найти вертикальные асимптоты графика функции  $y = \frac{x^4}{x^3 - 1}$ .

РЕШЕНИЕ: Как отмечалось, данная функция не определена в точке  $x_0 = 1$ . При этом

$$
\lim_{x \to 1} \frac{x^4}{x^3 - 1} = -\infty
$$
; 
$$
\lim_{x \to 1} \frac{x^4}{x^3 - 1} = +\infty
$$

Поэтому прямая  $x = 1$  является вертикальной асимптотой графика заданной функции.

б) График функции  $y(x)$  имеет наклонную асимптоту  $y = kx + b$  при  $x \to +\infty$   $(x \to -\infty)$ , если существуют конечные пределы:  $k = \lim_{x \to +\infty} \frac{y(x)}{x}$ ;

 $b = \lim_{x \to +\infty} [y(x) - kx]$ . Если хотя бы один из этих пределов не существует или

бесконечен, то график функции не имеет наклонной асимптоты при  $x \rightarrow +\infty$  ( $x \rightarrow -\infty$ ). (Если асимптота задана уравнением  $y = b$ . то ее называют горизонтальной).

ПРИМЕР 24. Найти наклонные асимптоты графика функции  $y = \frac{x^4}{x^3 - 1}$ .

РЕШЕНИЕ: Найдем значения  $k$  и  $b$  для данной функции при  $x \rightarrow +\infty$ .

$$
k = \lim_{x \to +\infty} \frac{y(x)}{x} = \lim_{x \to +\infty} \frac{x^3}{x^3 - 1} = \lim_{x \to +\infty} \frac{1}{1 - 1/x^3} = 1;
$$

$$
b = \lim_{x \to +\infty} [y(x) - kx] = \lim_{x \to +\infty} \left( \frac{x^4}{x^3 - 1} - x \right) = \lim_{x \to +\infty} \frac{x^4 - x^4 + x}{x^3 - 1} = \lim_{x \to +\infty} \frac{x}{x^3 - 1} = \lim_{x \to +\infty} \frac{1}{2 - 1/x^2} = 0
$$

Аналогично находим, что при  $x \to -\infty$  по-прежнему  $k = 1$ ;  $b = 0$ . Таким образом, график функции  $y = \frac{x^4}{x^3 - 1}$  имеет одну и ту же наклонную асимптоту при  $x \rightarrow +\infty$  и  $x \rightarrow -\infty$ ; это прямая  $y = x$ .

## 15. Общий план исследования функции

Чтобы составить достаточно полное представление о характере поведения функции и построить ее график, удобно проводить ее исследование по следующему плану:

- 1. Установить множество определения функции; при наличии точек разрыва найти в них односторонние пределы данной функции;
- 2. а) Найти точки пересечения графика функции с осями координат.

б) Отметить особенности графика заданной функции, не связанные с производными, например, симметрию, периодичность.

- 3. Установить промежутки возрастания и убывания функции, найти ее экстремумы.
- 4. Установить промежутки выпуклости и вогнутости график функции, найти точки перегиба.
- 5. Найти асимптоты графика функции.

ПРИМЕР 25. Исследовать функцию  $y = \frac{x^4}{x^3 - 1}$  и сделать схематический чертеж ее графика.

РЕШЕНИЕ: Как отмечалось в примере 21, множество определения данной функции - вся числовая ось Ох, исключая точку  $x = 1$ :  $X = (-\infty, 1) \cup (1, +\infty)$ . График функции пересекается с осями координат в единственной точке  $O(0,0)$ . Функция четной, He является НИ НИ нечетной, поскольку  $y(-x) = \frac{(-x)^4}{(-x)^3 - 1} = \frac{x^4}{-x^3 - 1} \neq y(x)$  и  $y(-x) \neq -y(x)$ , поэтому график функции не обладает свойствам симметрии. Дальнейшее исследование этой функции

фактически уже проведено в примерах 21-24. По данным, полученным в этих примерах, сделан схематический чертеж графика заданной функции, который представлен на рис.5.

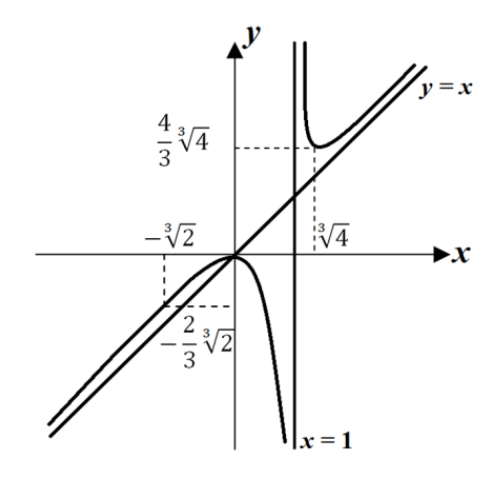

Рис. 5

ПРИМЕР 26. Исследовать функцию  $y = xe^{1/x}$  и сделать схематический чертеж ее графика.

РЕШЕНИЕ: 1. Множество определения данной функции - вся числовая ось Ох, кроме точки  $x = 0$ :  $X = (-\infty, 1) \cup (1, +\infty)$ . Найдем односторонние пределы функции при  $x \to 0$ . Предел слева  $\lim_{x \to 0^-} xe^{1/x} = 0$ , так как  $\lim_{x \to 0^-} x = 0$  и  $\lim_{x\to 0^-} e^{1/x} = \lim_{y\to -\infty} e^y = 0$ . При вычислении предела справа возникает неопределенность вила  $0 \cdot \infty$ ; приводим ее к неопределенности вида  $\frac{\infty}{\infty}$ , к которой применяем правило Лопиталя:

$$
\lim_{x \to 0+o} xe^{1/x} = \lim_{x \to 0+o} \frac{e^{1/x}}{1/x} = \lim_{x \to 0+o} \frac{(e^{1/x})}{(1/x)} = \lim_{x \to 0+o} \frac{e^{1/x}(-1/x^2)}{-1/x^2} = \lim_{x \to 0+o} e^{1/x} = +\infty
$$

2. а) Точки пересечения графика функции с осью  $Ox$  определяются из условия  $y = 0$ . В данном случае уравнение  $xe^{1/x} = 0$ не имеет решений, так как  $x =$ 0 не входит в множество определения функции. Точки пересечения графика функции с осью Оу можно найти, положив  $x = 0$ . Для заданной функции это значение не входит в множество ее определения. Следовательно, график исследуемой функции не имеет точек пересечения с осями координат.

б) Поскольку  $y(-x) = -xe^{-x} \neq y(x)$  и  $y(-x) \neq -y(x)$ , то функция не является ни четной, ни нечетной.

3. Находим 
$$
y' = (xe^{1/x}) = e^{1/x} + xe^{1/x} \left(-\frac{1}{x^2}\right) = -\frac{e^{\frac{1}{x}}}{x}(x-1)
$$
. Пронзводная  $y'$ 

существует и конечна на всем множестве определения заданной функции  $X = (-\infty, 1) \cup (1, +\infty)$ . Поскольку точка разрыва первой производной  $x = 0$  не принадлежит множеству определения функции, то все критические точки функции  $y(x)$  находим из условия:  $y' = 0$ , или  $\frac{e^{\frac{y}{x}}}{x}(x-1) = 0$ . Отсюда получаем  $x=1$ .

Функция  $y(x)$  возрастает, если  $y' > 0$ , то есть при  $-\infty < x < 0$  и  $1 < x < +\infty$ .

Функция  $y(x)$  убывает, если  $y' < 0$ , в данном случае при  $0 \le x < 1$ .

Таким образом, при переходе через точку  $x = 1$  первая производная меняет знак с (-) на (+), то есть  $x = 1$  - точка минимума;  $y(1) = \min y(x) = e$ .

4. Находим 
$$
y'' = \left[\frac{e^{\frac{1}{x}}}{x}(x-1)\right] = e^{\frac{1}{x}}\left(-\frac{1}{x^2}\right)\left(1-\frac{1}{x}\right) + e^{\frac{1}{x}}\frac{1}{x^2} = \frac{e^{\frac{1}{x}}}{x^3}
$$
. Вторая

производная существует и конечна во всех точках множества определения данной функции. Тогла все точки перегиба находим из условия:  $v'' = 0$ , то есть  $e^{\frac{y}{x}}$  = 0. Поскольку это уравнение не имеет решения, то точек перегиба нет. График функции - выпуклый, если  $y'' < 0$ ; в данном случае при  $x < 0$ . График функции вогнутый при  $x > 0$ , где  $y'' > 0$ .

5. Как было установлено в пункте 1, в точке  $x = 0$  функция  $y = xe^{1/x}$  имеет бесконечный разрыв, поэтому прямая  $x = 0$  является вертикальной асимптотой ее графика. Для определения наклонных асимптот найдем:

$$
k = \lim_{x \to \pm \infty} \frac{y(x)}{x} = \lim_{x \to \pm \infty} e^{1/x} = e^0 = 1;
$$
  

$$
b = \lim_{x \to \pm \infty} [y(x) - kx] = \lim_{x \to \pm \infty} (xe^{1/x} - x) = \lim_{x \to \pm \infty} x(e^{1/x} - 1) = \lim_{x \to \pm \infty} \frac{e^{1/x} - 1}{1/x} =
$$

$$
= \lim_{x \to \pm \infty} \frac{(e^{1/x} - 1)}{(1/x)^{1/x}} = \lim_{x \to \pm \infty} \frac{e^{1/x}(-1/x^2)}{-1/x^2} = \lim_{x \to \pm \infty} e^{1/x} = e^0 = 1.
$$

Значит, прямая  $y = x + 1$  является наклонной асимптотой графика функции при  $x \rightarrow +\infty$  и  $x \rightarrow -\infty$ . Схематический чертеж графика функции (см. рис. 6).

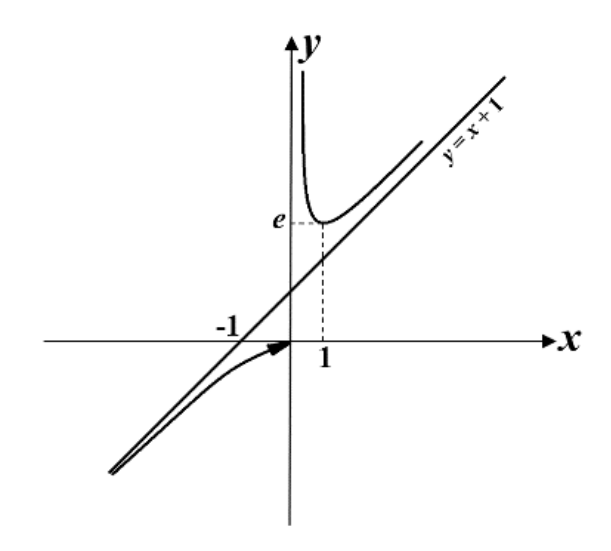

Рис.6

 $y = \sqrt[3]{(x^2 - 1)^2}$   $\bf{u}$ функцию Исследовать **ПРИМЕР** 27. слелать схематический чертеж графика.

РЕШЕНИЕ: 1). Данная функция определена на всей числовой оси Ох:  $X = (-\infty; +\infty).$ 

2). Точки пересечения графика функции с осью Ох определяются из условия  $y = 0$ , откуда  $x = \pm 1$ , а с осью  $Oy$  - из условия  $x = 0$ , при этом  $y(0) = 1$ . Данная функция - четная, поскольку  $y(-x) = \sqrt[3]{((-x)^2 - 1)^2} = \sqrt[3]{(x^2 - 1)^2} = y(x)$ . значит, ее график симметричен относительно оси Оу.

3). 
$$
y' = \left( (x^2 - 1)^{2/3} \right)' = \frac{2}{3} (x^2 - 1)^{-1/3} 2x = \frac{4x}{3\sqrt[3]{x^2 - 1}}
$$
. Thepsas mponзводная

обращается в бесконечность в точках  $x = 1$ ,  $x = -1$ , в то время как сама функция  $y = \sqrt[3]{(x^2 - 1)^2}$  в этих точках определена. Значит эти точки критические для данной функции. Еще одна критическая точка определяется из условия  $y' = 0$ ; это  $x = 0$ . Функция убывает, если  $y' < 0$ . то есть при  $-\infty < x < -1$  и  $0 < x < 1$ . Функция возрастает при  $y' > 0$ , то есть при  $-1 < x < 0$  и при  $x > 1$ . Таким образом,  $x = 0$  - точка максимума,  $x = -1$  и  $x = 1$  - точки минимума данной функции;  $v(0) = \max v(x)=1$ ;  $v(-1)=v(1)=\min v(x)=0$ . В точках  $x = -1$  и  $x = 1$  данная функция имеет так называемый "острый" экстремум: касательная к графику функции в каждой из этих точек параллельна оси  $O_y$ .

4). 
$$
y'' = \left(\frac{4x}{3\sqrt[3]{x^2 - 1}}\right)' = \frac{4}{9} \frac{x^2 - 3}{3\sqrt[3]{(x^2 - 1)^4}}
$$
. Вторая промзводная обращается в

бесконечность при  $x = \pm 1$ , но эти точки не принадлежат множеству определения  $y'(x)$  и, следовательно, не являются критическими точками для первой производной. Значит, критические точки для нее определяем из условия  $y'' = 0$ , откуда  $x = \pm \sqrt{3}$ ,  $y'' > 0$  при  $-\infty < x < \sqrt{3}$  и  $\sqrt{3} < x < \infty$ , то график  $y(x)$  в этих интервалах вогнутый, а в интервалах  $-\sqrt{3} < x < -1$ ;  $-1 < x < 1$ ;  $1 < x < \sqrt{3}$  график выпуклый, так как там  $v''$  < 0.

$$
y\left(-\sqrt{3}\right) = y\left(\sqrt{3}\right) = \sqrt[3]{4}.
$$

5). Поскольку функция определена на всей числовой оси  $Ox$ , то вертикальных асимптот у ее графика нет. Проверим наличие наклонных асимптот:

$$
k = \lim_{x \to \pm \infty} \frac{\sqrt[3]{(x^2 - 1)^2}}{x} = \lim_{x \to \pm \infty} \sqrt[3]{\frac{(x^2 - 1)^2}{x^3}} = \pm \infty.
$$

Таким образом, наклонные асимптоты также отсутствуют.  $Ha$  рис. $7$ схематически изображен график функции  $y = \sqrt[3]{(x^2 - 1)^2}$ .

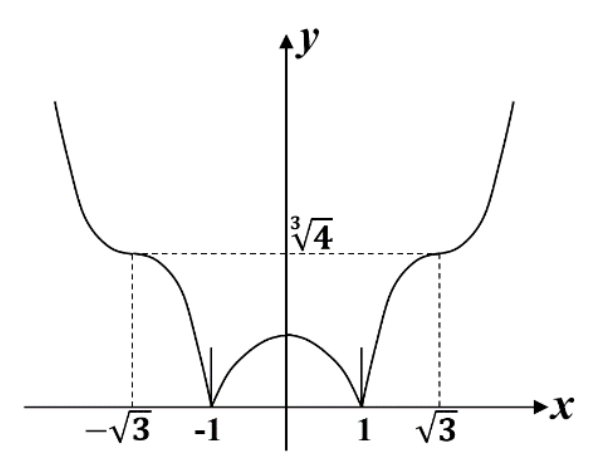

Рис. 7

#### Таблица основных интегралов

 $2.\int x^m dx = \frac{x^{m+1}}{m+1} + C; m \neq -1$  $1.\int Odx = C$  $4.\int a^x dx = \frac{a^x}{1+x} + C$  $3.\int \frac{dx}{x} = \ln |x| + C$ в частности,  $\int e^x dx = e^x + C$ 6.  $\int \sin x dx = -\cos x + C$  $5. \int \cos x dx = \sin x + C$  $8.\int \frac{dx}{\sin^2 x} = -ctgx + C$  $7.\int \frac{dx}{\cos^2 x} = tgx + C$ 9. $\int \frac{dx}{\sqrt{1-x^2}} = \begin{cases} \arcsin x + C \\ -\arccos x + C \end{cases}$  10. $\int \frac{dx}{1+x^2} = \begin{cases} \arctg x + C \\ -\arctg x + C \end{cases}$ 11. $\int \frac{dx}{\sqrt{a^2 - x^2}} = \begin{cases} \arcsin \frac{x}{|a|} + C \\ -\arccos \frac{x}{|a|} + C \end{cases}$  12. $\int \frac{dx}{a^2 + x^2} = \begin{cases} \frac{1}{a} \arctg \frac{x}{a} + C \\ -\frac{1}{a} \arccos \frac{x}{a} + C \end{cases}$ 13. $\int \frac{dx}{\sqrt{x^2 + a^2}} = \ln \left| x + \sqrt{x^2 \pm a^2} \right| + C$  14. $\int \frac{dx}{x^2 - a^2} = \frac{1}{2a} \ln \left| \frac{x - a}{x + a} \right| + C$ 

#### Неопределенный интеграл

Интегрирование - нахождение функции по ее дифференциалу - это математическая операция, обратная дифференцированию функции.

В то время, когда дифференцирование функции проводится на основании обшего правила, вытекающего **ИЗ** определения производной, ЛЛЯ интегрирования функции нельзя указать такие общие правила. Техника интегрирования основана на применении основных свойств неопределенного интеграла и таблицы основных интегралов.

### Основные свойства неопределенного интеграла

1. 
$$
\int f(x)dx = f(x); d\int f(x)dx = f(x)dx;
$$

2.  $\int [C_1 f_1(x) + C_2 f_2(x)] dx = C_1 \int f_1(x) dx + C_2 \int f_2(x) dx$ ;

3. Если  $\int f(x)dx = F(x) + C$ , то  $\int f[\varphi(x)]d[\varphi(x)] = F[\varphi(x)] + C$  (инвариантность формул интегрирования):

4. 
$$
\int dF(x) = F(x) + C.
$$

Основная трудность при интегрировании состоит приведении  $\mathbf{B}$ подынтегрального выражения к виду, позволяющему использовать таблицу интегралов. Для некоторых видов подынтегральных функций можно указать ряд приемов, позволяющих это сделать.

#### 16. Метод замены переменной интегрирования (метод подстановки)

Суть этого метода состоит в преобразовании данного подынтегрального выражения к подынтегральному выражению уже известной формулы интегрирования с помощью замены переменной по формуле  $x = \varphi(t)$  или  $t = \psi(x)$  (причем функции  $\varphi(t)$  или  $\psi(x)$  должны иметь обратную функцию и быть непрерывно дифференцируемыми)

ПРИМЕР 28. Найти 
$$
I = \int \frac{e^x + 3e^{2x} - \sqrt{1 - e^{2x}} \cos 5x}{\sqrt{1 - e^{2x}}} dx
$$

РЕШЕНИЕ: Разделив почленно числитель подынтегральной дроби на выражение, стоящее в знаменателе, и, применив свойство 2, получим сумму трех интегралов:

$$
I = \int \frac{e^x dx}{\sqrt{1 - e^{2x}}} + 3 \int \frac{e^{2x} dx}{\sqrt{1 - e^{2x}}} - \int \cos 5x dx
$$

В первом из них введем новую переменную  $t = e^x$ , тогда  $dt = e^x dx$  и  $\int \frac{e^x dx}{\sqrt{1-e^{2x}}} = \int \frac{dt}{\sqrt{1-t^2}} = \arcsin t + C = \arcsin e^x + C$  (использована формула 9 из таблицы интегралов). Вычисляя второй интеграл, введем переменную  $z = 1 - e^{2x}$ , при этом  $dz = -2e^{2x} dx$ , тогда

$$
\int \frac{e^{2x} dx}{\sqrt{1 - e^{2x}}} = -\frac{1}{2} \int \frac{dz}{\sqrt{z}} = -\frac{1}{2} \int z^{-1/2} dz = -\frac{1}{2} \frac{z^{1/2}}{1/2} + C = -\sqrt{z} + C = -\sqrt{1 - e^{2x}} + C
$$

(применена формула 2 из таблицы интегралов, причем  $m = -1/2$ ). При нахождении последнего интеграла можно не вводить новую переменною  $t$ , а использовать прием, называемый подведением под знак дифференциала: умножим и разделим подынтегральную функцию на 5 и учтем, что  $5 dx = d(5x)$ .

$$
\int \cos 5x dx = \int \cos 5x \frac{1}{5} 5 dx = \frac{1}{5} \int \cos(5x) d(5x) = \frac{1}{5} \sin 5x + C
$$

На последнем шаге здесь использовано свойство инвариантности и формула 5 из таблицы интегралов. Окончательно

$$
I = \arcsin e^x - 3\sqrt{1 - e^{2x}} - \frac{1}{5}\sin 5x + C.
$$

#### 17. Метод интегрирования по частям

Интегрирование по частям в неопределенном интеграле производят по формуле:

$$
\int u dv = uv - \int v du
$$

Чтобы вновь полученный интеграл [vdu был проще исходного [udv, нужно удачно выбрать выражения *и* и *dv* в заданном интеграле. Часто при этом удобно пользоваться правилами:

- если под интегралом стоит произведение многочлена на синус, косинус или экспоненту, то в качестве и берем многочлен:

- если подынтегральное выражение является произведением многочлена на какую-либо функцию от логарифма, арктангенса или арксинуса, то за и следует

брать именно эту функцию.

ПРИМЕР 29. Найти  $\int x^2 \arcsin x dx$ .

PELIIEHИE: Обозначим  $u = \arcsin x$ ;  $dv = x^2 dx$ ; тогда  $du = \frac{dx}{\sqrt{1-x^2}}$ ;

 $v = \int x^2 dx = \frac{x^3}{3}$ . Подставляя эти выражения в формулу интегрирования по частям, получим:

$$
\int x^2 \operatorname{arcsin} x dx = \frac{x^3}{3} \operatorname{arcsin} x - \frac{1}{3} \int \frac{x^3 dx}{\sqrt{1 - x^2}}
$$

Чтобы найти  $\int \frac{x^3 dx}{\sqrt{1-x^2}}$ , введем новую переменную *t* по формуле:  $t = \sqrt{1-x^2}$ , тогда  $t^2 = 1-x^2$  и  $2tdt = -2xdx$ ;  $\int \frac{x^3 dx}{\sqrt{1-x^2}} = \int \frac{x^2 x dx}{\sqrt{1-x^2}} = \int \frac{(1-t^2)(-t dt)}{t} = -\int (1-t^2) dt = -t + \frac{t^3}{3} + C =$  $=-\sqrt{1-x^2}+\frac{\sqrt{(1-x^2)^3}}{2}+C=$  $=-\frac{\sqrt{1-x^2}}{2}+(3-1+x^2)+C=-\frac{\sqrt{1-x^2}}{2}+(2+x^2)$ 

Окончательно имеем:

$$
\int x^2 \arcsin x dx = \frac{x^3}{3} \arcsin x + \frac{\sqrt{1-x^2}}{9} + (2+x^2) + C
$$

Иногда предварительно сделанная замена переменной упрощает задачу интегрирования по частям. Возможны ситуации, когда интегрирование по частям следует применить несколько раз.

18. Интегрирование дробно-рациональных функций от различных выражений

Чтобы проинтегрировать рациональную дробь от аргумента  $x$ , ее следует предварительно разложить на сумму простейших дробей. Дробно-рациональная функция от тригонометрических выражений может быть сведена к алгебраической дробно-рациональной функции от нового аргумента t с помощью одной из подстановок:  $t = \sin x$ ;  $t = \cos x$ ;  $t = \tan x$ ;  $t = \tan x$ ;  $t = \frac{x}{2}$ ("универсальная" тригонометрическая подстановка).

ПРИМЕР 30. Найти 
$$
I = \int \frac{\sin x}{1 - \sin x} dx
$$
.

РЕШЕНИЕ: Применим универсальную тригонометрическую подстановку

$$
t = \operatorname{tg} \frac{x}{2}
$$
; при 3TOM  $\sin x = \frac{2t}{1+t^2}$ ;  $\cos x = \frac{1-t^2}{1+t^2}$ ;  $dx = \frac{2dt}{1+t^2}$ .

Тогла

$$
I = \int \frac{\sin x dx}{1 - \sin x} = \int \frac{\frac{2t}{1 + t^2} \frac{2dt}{1 + t^2}}{1 - \frac{2t}{1 + t^2}} = \int \frac{4t dt}{(1 + t^2)(t - 1)^2}.
$$

Разложим дробь, получившуюся под интегралом, на сумму простейших дробей:

$$
\frac{4tdt}{\left(1+t^2\right)(t-1)^2} = \frac{At+B}{1+t^2} + \frac{C}{t-1} + \frac{D}{(t-1)^2}.
$$

Приведем выражение в правой части к общему знаменателю и учтем, что числители обеих дробей равны:

$$
4t = (At + B)(t2 - 2t + 1) + C(1 + t2)(t - 1) + D(1 + t2)
$$

или

$$
4t = (A + C)t3 + (-2A + B - C + D)t2 + (A - 2B + C)t + (B - C + D).
$$

Приравняем коэффициенты при одинаковых степенях *t* в правой и левой частях данного выражения:

$$
\begin{array}{ccc} t^3: & 0 = A + C \\ t^2: & 0 = -2A + B - C + D \\ t^1: & 4 = A - 2B + C \\ t^0: & 0 = B - C + D \end{array}
$$

Исключим переменную С, учитывая, что С=-А:

$$
\begin{cases}\n-A+B+D=0\\
-2B=4\\
A+B+D=0\n\end{cases}
$$

Теперь из второго уравнения  $B = -2$ , из первого и третьего уравнений:  $A =$ 0, тогда и C = 0, D = -B = 2. Итак,

$$
I = \int \left( \frac{-2}{1+t^2} + \frac{2}{(t-1)^2} \right) dt = -2 \int \frac{dt}{1+t^2} + 2 \int (t-1)^{-2} d(t-1) = -2 \arctg t + 2 \frac{(t-1)^{-1}}{-1} + C =
$$

$$
= -2\arctg\left(\frac{1}{2}\right) - 2\frac{1}{\frac{x}{2}-1} + C = -2\frac{x}{2} - 2\frac{\cos\frac{x}{2}}{\sin\frac{x}{2}-\cos\frac{x}{2}} + C = -x - \frac{2\cos\frac{x}{2}}{\sin\frac{x}{2}-\cos\frac{x}{2}} + C
$$

## Определенный интеграл

Определенный интеграл вычисляют по формуле Ньютона-Лейбница:

$$
\int_{a}^{b} f(x)dx = F(x)\bigg|_{a}^{b} = F(b) - F(a),
$$

где  $F(x)$  – первообразная для  $f(x)$ ,  $F'(x) = f(x)$ .

Если в определенном интеграле производится замена переменной, то надо найти пределы интегрирования для новой переменной. При вычислении

ПРИМЕР 31. Вычислить 
$$
I = \int_{1}^{41} \frac{dx}{\sqrt{2x-1} + 3\sqrt[4]{2x-1}}
$$
.

**PEILIEHUE:** Введем новую переменную *t* по формуле:  $t = \sqrt[4]{2x-1}$  или  $t^4 = 2x - 1$ , откуда  $4t^3 dt = 2dx$  (показатель степени у новой переменной выбирается как наименьшее общее кратное показателей корней: в данном случае 4 - наименьшее общее кратное чисел 2 и 4). Из этой же формулы видно, что если  $x = 1$ , то  $t = \sqrt[4]{2-1} = 1$ , а при  $x = 41$ ;  $t = \sqrt[4]{82-1} = 3$ . Поэтому

$$
\int_{1}^{41} \frac{dx}{\sqrt{2x-1} + 3\sqrt[4]{2x-1}} = \int_{1}^{3} \frac{2t^3 dt}{\sqrt{t^4} + 3\sqrt[4]{t^4}} = 2\int_{1}^{3} \frac{t^2 - 9 + 9}{t+3} dt = 2\left(\int_{1}^{3} \frac{(t-3)(t+3)dt}{t+3} + 9\int_{1}^{3} \frac{dt}{t+3}\right) =
$$
  

$$
= 2\left(\int_{1}^{3} (t-3)dt + 9\int_{1}^{3} \frac{d(t+3)}{t+3} dt\right) = 2\left[\left(\frac{t^2}{2} - 3t\right)\Big|_{1}^{3} + 9\ln|t+3||_{1}^{3} =
$$
  

$$
= 2\left[\left(\frac{3^2}{2} - 3 \cdot 3\right) - \left(\frac{1^2}{2} - 3 \cdot 1\right) + 9\ln|3+3| - 9\ln|1+3| \right] = 2\left(-2 + 9\ln\frac{3}{2}\right).
$$

#### Несобственные интегралы

Интеграл называется несобственным в одном из двух случаев:

хотя бы один из пределов интегрирования бесконечен; a)

функция  $\sigma$ ) подынтегральная имеет бесконечные разрывы внутри промежутка интегрирования или на его концах.

#### 19. Несобственный интеграл по бесконечному промежутку

Несобственным интегралом от функции  $f(x)$  по промежутку  $[a,+\infty)$ называется предел  $\lim_{A \to +\infty} \int_{A}^{A} f(x) dx$ .

Он обозначается символом  $\int_{0}^{+\infty} f(x) dx$ .

Если этот предел конечен, то интеграл называется сходящимся, в случаях, если предел бесконечен или не существует, - расходящимся.

Аналогично определяется несобственный интеграл от функции  $f(x)$  по промежутку  $(-\infty; a]$ 

$$
\int_{-\infty}^{a} f(x)dx = \lim_{A \to -\infty} \int_{A}^{a} f(x)dx
$$

Наконец, несобственный интеграл по промежутку  $(-\infty, +\infty)$  определяется в виде **СУММЫ** 

$$
\int_{-\infty}^{+\infty} f(x)dx = \int_{-\infty}^{a} f(x)dx + \int_{a}^{+\infty} f(x)dx
$$

где  $a$  – произвольное число, при этом  $\int_{a}^{+\infty} f(x) dx$  сходится только, если оба

интеграла в правой части сходятся.

ПРИМЕР 32. Вычислить несобственный интеграл  $\int_{0}^{+\infty} \frac{dx}{x^2 + 2x + 2}$ .

РЕШЕНИЕ:

$$
\int_{0}^{+\infty} \frac{dx}{x^2 + 2x + 2} = \lim_{A \to +\infty} \int_{0}^{A} \frac{dx}{x^2 + 2x + 2} = \lim_{A \to +\infty} \int_{0}^{A} \frac{d(x+1)}{(x+1)^2 + 1} = \lim_{A \to +\infty} \arctg(x+1) \Big|_{0}^{A} = \lim_{A \to +\infty} \arctg(A+1) - \lim_{A \to +\infty} \frac{d(x+1)}{(x+1)^2 + 1} = \lim_{A \to +\infty} \arctg(x+1) \Big|_{0}^{A} = \lim_{A \to +\infty} \frac{d(x+1)}{(x+1)^2 + 1} = \lim_{A \to +\infty} \frac{d(x+1)}{(x+1)^2 + 1} = \lim_{A \to +\infty}
$$

$$
-\arctg(0+1) = \pi/2 - \pi/4 = \pi/4
$$

Следовательно, данный интеграл сходится и равен  $\pi/4$ .

Для выяснения факта сходимости или расходимости несобственного интеграла часто используются следующие теоремы:

ТЕОРЕМА 1. Несобственный интеграл  $\int f(x)$ *a f x dx* сходится, если сходится интеграл  $\int$   $|f(x)|$  $+\infty$  $f(x)$ dx <sub>. В этом случае говорят, что интеграл сходится абсолютно.</sub>

 $+\infty$ 

**ТЕОРЕМА 2. Если на промежутке интегрирования функции**  $\varphi(x)$  **и**  $f(x)$ непрерывны, неотрицательны  $\varphi(x) \le f(x)$ , то из сходимости интеграла  $\int f(x)$  $+\infty$ *a*  $f(x)dx$  <sub>следует</sub> сходимость  $\int \varphi(x)$  $+\infty$  $\varphi$ *a*  $(x)dx$ , а из  $\int \varphi(x)dx$  $+\infty$  $\varphi$ *a x dx* расходимости следует расходимость  $\int f(x)$  $+\infty$ *a*  $f(x)dx$ .

ПРИМЕР 33. Определить, сходится или расходится несобственный интеграл ∫  $+$   $\epsilon$   $\hat{q}$ 1  $\frac{3 + \sin x}{2} dx$ *x x* .

РЕШЕНИЕ: Заметим, что на всем промежутке интегрирования

$$
\frac{3+\sin x}{\sqrt{x}} \ge \frac{2}{\sqrt{x}} \ge 0
$$

Рассмотрим интеграл

*a*

$$
\int_{1}^{+\infty} \frac{2}{\sqrt{x}} dx = \lim_{A \to +\infty} \int_{1}^{A} \frac{2}{\sqrt{x}} dx = \lim_{A \to +\infty} (4\sqrt{x}) \Big|_{1}^{A} = \lim_{A \to +\infty} (4\sqrt{A} - 4) = +\infty.
$$

Рассмотренный интеграл расходится. Следовательно, по теореме 2, данный несобственный интеграл также расходится.

#### **20. Несобственный интеграл от неограниченной функции**

Пусть функция *f*(*х*) непрерывна на промежутке[*a*,*b*), а в точке *b* имеет бесконечный разрыв:  $\lim_{x\to b-o} f(x) = \infty$ . Несобственным интегралом  $\int f(x)$ *b a f x dx*

от функции *f*(*х*) на промежутке [*a*,*b*) называется предел

$$
\lim_{\varepsilon\to+0}\int\limits_{a}^{b-\varepsilon}f(x)dx
$$

Несобственный интеграл называется сходящимся, если указанный предел существует и конечен, и расходящимся в противном случае.

Аналогично определяется интеграл от функции, имеющей бесконечный разрыв на левом конце промежутка интегрирования.

ПРИМЕР 34. Вычислить несобственный интеграл  $\int x^{3/2} +$ 0  $3/2$   $\frac{1}{2}$ *dx x*  $x^{3/2} + x$ .

РЕШЕНИЕ: Подынтегральная функция имеет бесконечный разрыв в точке 0. поэтому

$$
\int_{0}^{1} \frac{x^{3/2} + x^{1/2}}{x} dx = \lim_{\epsilon \to 0} \int_{0}^{1} \frac{x^{3/2} + x^{1/2}}{x} dx = \lim_{\epsilon \to 0} \left( \int_{0}^{1} x^{1/2} dx + \int_{0}^{1} x^{-1/2} dx \right) = \lim_{\epsilon \to 0} \left( \frac{2}{3} x^{3/2} + 2x^{1/2} \right) \Big|_{0}^{1} =
$$

$$
= \lim_{\epsilon \to +0} \left( \frac{2}{3} + 2 - \left( \frac{2}{3} \epsilon^{3/2} + 2 \epsilon^{1/2} \right) \right) = 2 \frac{2}{3}.
$$

ПРИМЕР 35. Определить, сходится или расходится несобственный интеграл

$$
\int_{3}^{5} \frac{x \cos x}{\sqrt{x^2 - 9}} dx
$$

РЕШЕНИЕ: Интеграл является несобственным, так как подынтегральная функция имеет бесконечный разрыв в точке *х* = 3 на всем промежутке интегрирования

$$
\left|\frac{x\cos x}{\sqrt{x^2-9}}\right| \le \frac{x}{\sqrt{x^2-9}}
$$
,  $\text{rank} \, |\cos x| \le 1$ ,  $x > 0$ .

Рассмотрим интеграл ∫  $\overline{\phantom{a}}$ 5 3  $x^2 - 9$ *xdx* . Сделаем в нем замену  $t = \sqrt{x^2 - 9}$ , тогда

 $x^2 = t^2 + 9$ ,  $xdx = tdt$  и при  $x = 3$ ,  $t = 0$ , а при  $x = 5$ ,  $t = 4$ . Тогда

$$
\int_{3}^{5} \frac{xdx}{\sqrt{x^2 - 9}} = \int_{0}^{4} \frac{tdt}{t} = t \bigg|_{0}^{4} = 4.
$$

Этот интеграл сходится. Следовательно, исходный интеграл сходится абсолютно и по теореме 1 – сходится.

#### **Геометрические приложения определенного интеграла**

Рассмотрим приложения определенного интеграла к вычислению площадей плоских фигур, объемов тел вращения и длин дуг кривых.

## **21. Вычисление площадей плоских фигур**

Если фигура ограничена сверху графиком функции  $y = f(x)$ , а снизу графиком  $y = \varphi(x)$  и прямыми  $x = a$  и  $x = b$  (см. рис. 8), то ее площадь находится по формуле

$$
S = \int_{a}^{b} [f(x) - \varphi(x)] dx
$$

.

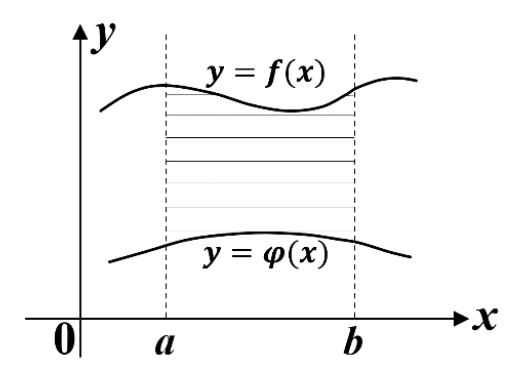

Рис. 8

ПРИМЕР 36. Вычислить площадь круга радиуса R.

РЕШЕНИЕ: Круг определяется неравенствами  $-\sqrt{R^2 - x^2}$  ≤  $y$  ≤  $\sqrt{R^2 - x^2}$ ,  $R \leq x \leq R$ . В таком случае  $f(x) = \sqrt{R^2 - x^2}$ ,  $\varphi(x) = -\sqrt{R^2 - x^2}$ , *x* изменяется от -*R* до *R*. Тогда

$$
S = \int_{-R}^{R} \left[ \sqrt{R^2 - x^2} - \left( -\sqrt{R^2 - x^2} \right) \right] dx = \int_{-R}^{R} 2\sqrt{R^2 - x^2} dx
$$

Сделаем в этом интеграле замену  $x = R\sin t$ , тогда  $dx = R\cos t dt$ ,  $\overline{R^2 - x^2}$  = Rcost, и при  $x = -R$ ,  $t = -\pi/2$ , а при  $x = R$ ,  $t = \pi/2$ . Тогда

$$
S = \int_{-\pi/2}^{\pi/2} 2R \cos t R \cos t dt = 2R^2 \int_{-\pi/2}^{\pi/2} \cos^2 t dt = 2R^2 \int_{-\pi/2}^{\pi/2} \frac{1 + \cos 2t}{2} dt = R^2 \int_{-\pi/2}^{\pi/2} (1 + \cos 2t) dt =
$$
  
=  $R^2 \left[ t + \frac{\sin 2t}{2} \right]_{-\pi/2}^{\pi/2} = R^2 \left[ \frac{\pi}{2} - \left( -\frac{\pi}{2} \right) \right] = \pi R^2.$ 

ПРИМЕР 37. Вычислить площадь фигуры, заданной неравенствами:

$$
y \le 2 - x^2, y \ge x, y \ge -x.
$$

Рис. 9

РЕШЕНИЕ: Описанная фигура лежит под параболой и над биссектрисами 1-го и 2-го координатных углов (рис. 9). Для вычисления ее площади разобьем промежуток интегрирования на два:

$$
S = \int_{-1}^{0} (2 - x^2 - (-x)) dx + \int_{0}^{1} (2 - x^2 - x) dx = \left[ 2x - \frac{x^3}{3} + \frac{x^2}{2} \right]_{-1}^{0} + \left[ 2x - \frac{x^3}{3} - \frac{x^2}{2} \right]_{0}^{1} = \frac{7}{3}
$$

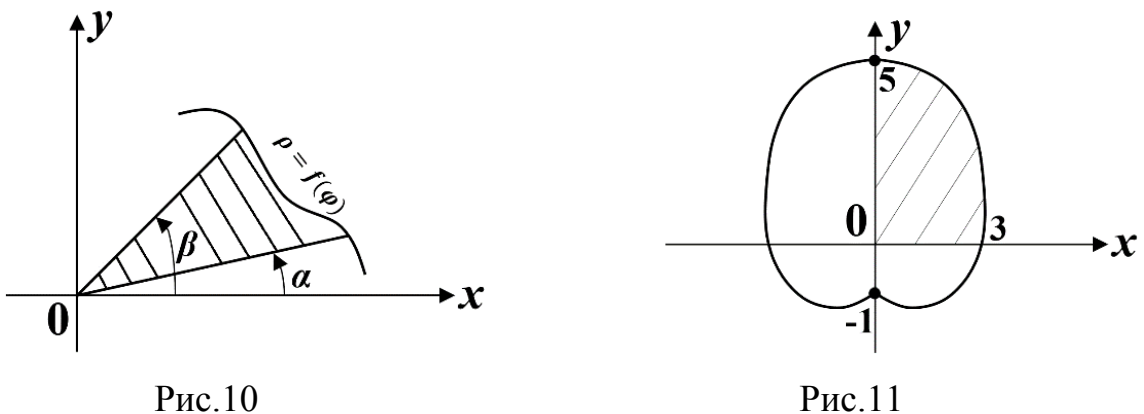

В полярной системе координат площадь сектора, ограниченного двумя лучами  $\varphi = \alpha$  ,  $\varphi = \beta$  и кривой, заданной непрерывной функцией  $\rho = f(\varphi)$ ,  $\varphi \in [\alpha, \beta]$  (рис. 10, 11), находится по формуле

$$
S=\frac{1}{2}\int_{\alpha}^{\beta}f^{2}(\varphi)d\varphi.
$$

ПРИМЕР 38. Вычислить площадь круга радиуса *R*, используя полярные координаты.

РЕШЕНИЕ: В полярных координатах уравнение окружности радиуса *R* с центром в полюсе имеет вид  $\rho = R(0 \le \varphi \le 2\pi)$ . Тогда для площади круга имеем

$$
S = \frac{1}{2} \int_{0}^{2\pi} R^2 d\varphi = \frac{R^2}{2} \varphi \bigg|_{0}^{2\pi} = \frac{R^2}{2} 2\pi = \pi R^2.
$$

ПРИМЕР 39. Найти площадь фигуры, ограниченной кардиоидой  $r = 2\sin\varphi + 3$  и лучами  $\varphi = 0$  и  $\varphi = \pi/2$ .

РЕШЕНИЕ: Вид фигуры, ограниченной данной кардиоидой, представлен на рис.11. Согласно условию, требуется найти площадь заштрихованной части фигуры, для которой полярный угол изменяется от 0 до  $\pi/2$ ). Тогда искомая площадь будет равна

$$
S = \frac{1}{2} \int_{0}^{\pi/2} (2\sin\varphi + 3)^2 d\varphi = \frac{1}{2} \int_{0}^{\pi/2} (4\sin^2\varphi + 12\sin\varphi + 9) d\varphi = \frac{1}{2} \int_{0}^{\pi/2} \left( 4\frac{1 - \cos 2\varphi}{2} + 12\sin\varphi + 9 \right) d\varphi =
$$
  
=  $\frac{1}{2} \left( -\sin 2\varphi - 12\cos\varphi + 11\varphi \right) \Big|_{0}^{\pi/2} = \frac{1}{2} \left( \frac{11}{2}\pi + 12 \right) = \frac{11}{4}\pi + 6$ .

## 22. Вычисление длин дуг кривых

Если плоская дуга задана параметрическими уравнениями

$$
x = \varphi(t), y = \psi(t), \text{ are } (\alpha \leq t \leq \beta),
$$

и функции  $\varphi(t)$ ,  $\psi(t)$  имеют непрерывные производные, не обращающиеся в ноль одновременно, то длина дуги

$$
L = \int_{\alpha}^{\beta} \sqrt{\left[\varphi'(t)\right]^2 + \left[\varphi'(t)\right]^2} dt
$$

ПРИМЕР 40. Вычислить длину окружности радиуса  $R$ .

РЕШЕНИЕ: Окружность радиуса R задается в параметрическом виде уравнениями  $x = R\cos t$   $y = R\sin t$ , где  $t \in [0, 2\pi]$ , тогда

$$
L = \int_{\alpha}^{\beta} \sqrt{R^2 \cos^2 t + R^2 \sin^2 t} dt = R \int_{0}^{2\pi} dt = Rt \Big|_{0}^{2\pi} = 2\pi R
$$

Если дуга задана в явном виде уравнением  $y = f(x)$ ,  $(a \le x \le b)$ , то

$$
L = \int_{\alpha}^{\beta} \sqrt{1 + [f'(t)]^2} \, dx \tag{4}
$$

ПРИМЕР 41. Вычислить длину окружности радиуса R, используя формулу  $(4).$ 

РЕШЕНИЕ: Рассмотрим четверть окружности радиуса *R* с центром в начале координат, расположенную в первом координатном угле. Она задается

уравнением  $y = +\sqrt{R^2 - x^2}$ ,  $x \in [0, R]$ . Тогда  $y' = -\frac{x^2}{\sqrt{R^2 - x^2}}$ *x y'*  $\overline{a}$  $=-\frac{x}{\sqrt{2^2-2}}$  и для длины

окружности получаем

$$
L = 4 \int_0^R \sqrt{1 + \frac{x^2}{R^2 - x^2}} dx = 4R \int_0^R \frac{dx}{\sqrt{R^2 - x^2}}.
$$

Этот интеграл является несобственным, так как подынтегральная функция имеет бесконечный разрыв на правом конце отрезка интегрирования. Вычислим его:

$$
L = 4R \int_{0}^{R} \frac{dx}{\sqrt{R^2 - x^2}} = \lim_{\epsilon \to 0} 4R \int_{0}^{R-\epsilon} \frac{dx}{\sqrt{R^2 - x^2}} = \lim_{\epsilon \to 0} 4R \arcsin\left(\frac{x}{R}\right) \Big|_{0}^{R-\epsilon} = 4R \frac{\pi}{2} = 2\pi R
$$

Если плоская дуга задана в полярных координатах уравнением  $\rho = \rho(\varphi)$ , где функция  $\rho(\varphi)$  непрерывно дифференцируема на отрезке [ $\alpha, \beta$ ], а начальная и конечная точки дуги имеют полярные углы  $\alpha$  и  $\beta$  соответственно, то длина дуги вычисляется по формуле

$$
L = \int_{\alpha}^{\beta} \sqrt{\left[\rho'(\varphi)\right]^2 + \left[\rho(\varphi)\right]^2} \, d\varphi \, . \tag{5}
$$

ПРИМЕР 42. Вычислить длину окружности радиуса *R*, используя формулу (5).

РЕШЕНИЕ: Окружность радиуса R с центром в полюсе системы координат задается уравнением  $\rho = R$   $(0 \le \varphi \le 2\pi)$ . Тогда  $\rho' = 0$  и длина

$$
L = \int_{0}^{2\pi} \sqrt{0 + R^2} \, d\varphi = R \int_{0}^{2\pi} d\varphi = R \varphi \bigg|_{0}^{2\pi} = 2\pi R \, .
$$

#### **23. Вычисление объемов тел вращения**

Если плоская дуга *AB* задана уравнением  $y = f(x)$ ,  $(a \le x \le b)$ , причем  $f(x)$ неотрицательна, то объем тела, полученного при вращении криволинейной трапеции, расположенной под дугой *AB*, вокруг оси *Ox* может быть вычислена по формуле

$$
V = \pi \int_{a}^{b} f^{2}(x) dx
$$

Если плоская дуга *CD* задана уравнением  $x = \varphi(y)$ ,  $(c \le y \le d)$ , причем *v* $(y)$ неотрицательна, то объем тела, полученного при вращении криволинейной трапеции, расположенной под дугой *CD*, вокруг оси *Oy* может быть вычислена по формуле

$$
V = \pi \int_{c}^{d} \varphi^{2}(y) dy.
$$

ПРИМЕР 43. Вычислить объем шара радиуса *R*.

РЕШЕНИЕ: Шар радиуса *R* может быть получен вращением полукруга  $y \leq +\sqrt{R^2 - x^2}$  ,  $x \in [-R, R]$ , вокруг оси *Ox*. Тогда для объема шара имеем

$$
V = \pi \int_{-R}^{R} \left(R^2 - x^2\right) dx = \pi \left(R^2 x - \frac{x^3}{3}\right) \left(R^2 - R\right) = \pi \left[R^3 - \frac{R^3}{3} - \left(-R^3 + \frac{R^3}{3}\right)\right] = \frac{4}{3} \pi R.
$$

#### **Дифференциальное исчисление функции**

#### **нескольких переменных**

Переменная *z* называется функцией независимых переменных *x*, *y* в множестве *E*, если каждой паре (*x*,*y*) значений этих переменных из *E* ставится в соответствие одно определенное значение *z*.

Аналогично определяются и функции большего числа переменных.

#### Частные производные

Для функции нескольких переменных вводится понятие частной производной по каждому из аргументов. Если  $z = f(x,y)$ , то по определению

$$
z'_{x} = \frac{\partial z}{\partial x} = \lim_{\Delta x \to 0} \frac{f(x_0 + \Delta x, y_0) - f(x_0, y_0)}{\Delta x} - \text{vacтная производная } z \text{ по } x \text{ в точке}
$$

Аналогично определяется и частная производная по у

$$
z'_{y} = \frac{\partial z}{\partial y} = \lim_{\Delta y \to 0} \frac{f(x_0, y_0 + \Delta y) - f(x_0, y_0)}{\Delta y}.
$$

При вычислении частных производных все аргументы функции, за исключением той, по которой производится дифференцирование, считаются (константами). При постоянными вычислении частных производных применяются те же приемы, что и при вычислении обыкновенных производных.

ПРИМЕР 44. Вычислить  $z'_x$  и  $z'_y$  для функции  $z = f(x, y) = xy^2 sin x$ .

РЕШЕНИЕ: Найдем  $z'_x$ .

Считаем у<sup>2</sup> величиной постоянной, выносим его за знак производной. Дифференцируем  $x\sin x$  по  $x$  как произведение.

$$
z'_{x} = y^{2} (x \sin x)_{x} = y^{2} (x' \sin x + x(\sin x)) = y^{2} (\sin x + x \cos x).
$$

Для  $z'$  получаем

$$
z'_{y} = x\sin x \left(y^{2}\right)_{y} = x\sin x \cdot 2y = 2xy\sin x
$$

Частные производные второго порядка - это частные производные от производных первого порядка. Например:

$$
\frac{\partial \left(\frac{\partial z}{\partial x}\right)}{\partial x} = \frac{\partial^2 z}{\partial x^2} = z''_{xx}; \quad \frac{\partial \left(\frac{\partial z}{\partial x}\right)}{\partial y} = \frac{\partial^2 z}{\partial x \partial y} = z''_{xy}.
$$

Если функция  $z = f(x, y)$  обладает в некоторой точке непрерывными частными производными  $Z_{xy}$  и  $Z_{yx}$ , то эти производные равны. Аналогичный факт справедлив и для производных более высоких порядков и для большего числа аргументов, что позволяет выбирать порядок дифференцирования.

ПРИМЕР 45: Вычислить 
$$
\frac{\partial^3 u}{\partial x \partial y \partial z}
$$
 для функции  $u = e^{x/z} \text{sin}y$ .

РЕШЕНИЕ: По определению частных производных высших порядков, можно найти искомую производную следующим образом:

$$
\frac{\partial u}{\partial x} = \frac{\partial}{\partial x} \left( e^{x/z} \sin y \right) = (\sin y) \left( e^{x/z} \right)_x = \frac{\sin y}{z} e^{x/z} ;
$$
\n
$$
\frac{\partial^2 u}{\partial x \partial y} = \frac{\partial}{\partial y} \left( \frac{\partial u}{\partial x} \right) = \frac{\partial}{\partial y} \left( \frac{\sin y}{z} e^{x/z} \right) = \frac{1}{z} \cos y \cdot e^{x/z} ;
$$
\n
$$
\frac{\partial^3 u}{\partial x \partial y \partial z} = \frac{\partial}{\partial z} \left( \frac{\partial^2 u}{\partial x \partial y} \right) = \frac{\partial}{\partial z} \left( \frac{1}{z} \cos y \cdot e^{x/z} \right) = \cos y \left[ -\frac{1}{z^2} e^{x/z} + \frac{1}{z} e^{x/z} \left( -\frac{x}{z^2} \right) \right] =
$$
\n
$$
= -\left( \frac{1}{z^2} e^{x/z} + \frac{xe^{x/z}}{z^3} \right) \cos y = -\frac{x+z}{z^3} e^{x/z} \cos y .
$$

Если функция у от *х* задана неявно уравнением типа  $F(x, y) = 0$ , то производная у по х вычисляется по формуле:

$$
\frac{\partial u}{\partial x} = -\frac{\frac{\partial F}{\partial x}}{\frac{\partial F}{\partial y}} = -\frac{F'_{x}(x, y)}{F'_{y}(x, y)},
$$

где  $F'_x(x, y)$  и  $F'_y(x, y)$  - частные производные от  $F(x, y)$  по x, y соответственно.

ПРИМЕР 46. Вычислить  $y'_x$  и дифференциал  $dy$ , если  $F(x, y) = e^y + xy = 0$ .

РЕШЕНИЕ: В данном случае  $F'_{x} = y$ , а  $F'_{y} = e^{y} + x$ . Тогда

$$
y'_x = -\frac{y}{e^y + x}
$$
;  $dy = -\frac{y}{e^y + x} dx$ .

Если функция z от x, y задана неявно уравнением типа  $F(x, y, z) = 0$ , то частные производные  $z$  по  $x$ ,  $y$  могут быть вычислены из соотношений

$$
\frac{\partial z}{\partial x} = -\frac{\frac{\partial F}{\partial x}}{\frac{\partial F}{\partial z}} = -\frac{F'_{x}(x, y, z)}{F'_{z}(x, y, z)}; \frac{\partial z}{\partial y} = -\frac{\frac{\partial F}{\partial y}}{\frac{\partial F}{\partial z}} = -\frac{F'_{y}(x, y, z)}{F'_{z}(x, y, z)}.
$$
(6)

## Полный дифференциал

Если функция  $z = f(x, y)$  имеет непрерывные частные производные в точке  $M(x, y)$ , то ее полным дифференциалом в этой точке называется выражение

$$
\partial z = \frac{\partial z}{\partial x} dx + \frac{\partial z}{\partial y} dy
$$

ПРИМЕР 47. Найти полный дифференциал dz в точке  $M_0(0, \pi/4, 1)$  для функции  $z(x, y)$ , заданной уравнением  $zy - \arctg(xz) = \pi/4$ .

РЕШЕНИЕ: Поскольку функция  $z(x, y)$  задана неявно, то ее частные производные  $z'_x$ ,  $z'_y$  можно найти, используя соотношения (6), где  $F(x, y, z) = zy - \arctg(xz) - \pi/4$ . Тогда

$$
F'_{x} = -\frac{z}{1 + x^{2}z^{2}}; \ F'_{y} = z; \ F'_{z} = y - \frac{x}{1 + x^{2}z^{2}}.
$$

В точке  $M_0(0, \pi/4, 1)$   $F'_1(M_0) = -1$ ,  $F'_2(M_0) = 1$ ,  $F'_2(M_0) = \pi/4$ . Следовательно, в этой точке  $\frac{\partial z}{\partial x}\bigg|_{M_0} = 4/\pi$ ,  $\frac{\partial z}{\partial y}\bigg|_{M_0} = -4/\pi$  и полный дифференциал

$$
dz(M_0) = 4/\pi dx - 4/\pi dy = 4/\pi (dx - dy).
$$

## Наибольшее и наименьшее значения функции нескольких переменных в ограниченной области

Если функция нескольких переменных определена и непрерывна в замкнутой ограниченной области, то она может принимать наибольшее и наименьшее значения либо внутри области в точках экстремума, либо на границе области.

Решение задач на нахождение наибольшего и наименьшего значений функции двух переменных  $z(x, y)$  в замкнутой ограниченной области D рекомендуется проводить по следующему плану:

найти точки внутри области, в которых выполняются необходимые условия экстремума  $z'_{r} = 0$  и  $z'_{v} = 0$ , вычислить значения функции в этих точках:

найти наибольшее и наименьшее значения функции на границе области (обычно этот этап решения сводится к поиску наибольших и наименьших значений функции одной переменной на отрезках);

сравнить полученные значения функции, выбрать **ИЗ НИХ** наибольшее и наименьшее.

ПРИМЕР 48. Найти наибольшее и наименьшее значения функции  $z = 2x^2 + y^2 - 6y + 1$  в замкнутой ограниченной области D, заланной неравенствами  $y \le 4 - x^2$ ;  $y \ge 0$ .

РЕШЕНИЕ: Исследуемая область D изображена (см.рис.12.).

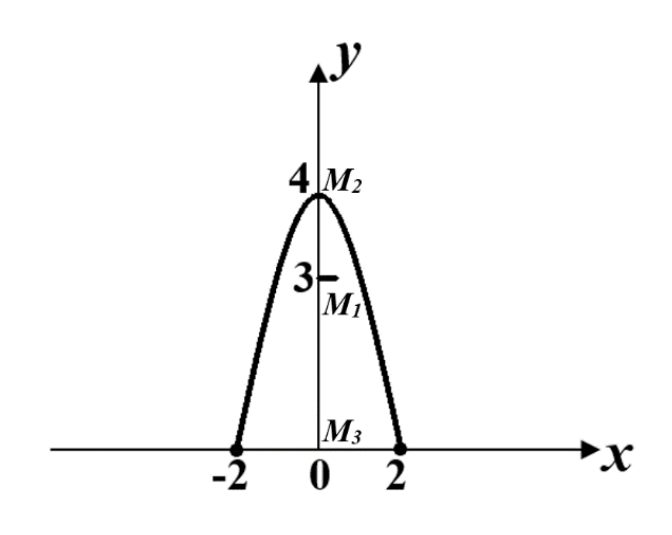

Рис.12

На первом этапе найдем стационарные точки функции  $z$  внутри 1. области D и значения функции в этих точках. Для этого частные производные  $z'_x = 4x$  и  $z'_y = 2y - 6$  приравняем нулю и решим полученную систему уравнений:  $\begin{cases} 4x = 0 \\ 2y - 6 = 0 \end{cases}$ . Эта система имеет единственное решение  $x = 0$ ,  $y = 3$ . Стационарная точка  $M_1(0,3)$  расположена внутри области и  $z(M_1) = -8$ .

2. Исследуем функцию на границе области:

B точках параболы  $y(x)=4-x^2$ ,  $(-2 \le x \le 2)$  функция z после a) подстановки  $y = y(x)$  становится функцией одной переменной. Исследуем эту функцию  $z = 2x^2 + (4 - x^2)^2 - 6(4 - x^2) + 1 = x^4 - 7$  на замкнутом промежутке  $-2 \le x \le 2$ :  $z'_x = 4x^3 = 0 \implies x = 0$ ;  $x \in (-2, 2)$ . При этом  $y = (4 - x^2)_{x=0} = 4$ . Значит, заданная функция имеет на участке параболы единственную стационарную точку  $M_2(0, 4)$ . Вычислим  $z(M_2) = -7$ .

На отрезке прямой  $y=0$ ,  $(-2 \le x \le 2)$  функция *z* принимает вид:  $\sigma$ )  $z = 2x^2 + 1$ . Найдем ее стационарные точки:  $z'_x = 4x = 0 \Rightarrow x = 0$ ;  $x \in (-2, 2)$ . При этом  $y = 0$ . Значит, заданная функция имеет на отрезке прямой единственную стационарную точку  $M_3(0,0)$ . Вычислим  $z(M_3)=1$ .

Вычислим значения функции z в точках  $A(-2,0)$  и  $C(2,0)$ :  $z(A)=9$ ,  $B)$  $z(C)=9$ .

3. Сравнивая найденные значения функции  $z(x, y)$ :

$$
z(M_1) = -8; \ z(M_2) = -7; \ z(M_3) = 1; \ z(A) = 9; \ z(C) = 9;
$$

делаем вывод, что данная функция достигает в заданной области наименьшего значения в точке  $M_1$ , а наибольшего в точках A и C:  $z(0,3) = -8$ ;  $z(-2, 0) = z(2, 0) = 9$ .

Найти пределы функции, не пользуясь правилом Лопиталя.  $1.$ 

1. a) 
$$
\lim_{x \to 0} \frac{\ln(2-\cos 4x)}{(e^{\arcsin x} - 1)\arg(8x)}
$$
  
\n2. a)  $\lim_{x \to 0} \frac{(e^{\arctan x} - 1)\sin(9x)}{\ln(1 + x^2)}$   
\n3. a)  $\lim_{x \to 0} \frac{\sqrt[3]{1-x^3} - 1}{(1 - e^{\tan x})\sin^2 x}$   
\n4. a)  $\lim_{x \to 0} \frac{(5^x - 1)\arg(2\sqrt{x})}{(1 - e^{\tan x})\arcsin(x^2 \ln 5)}$   
\n5. a)  $\lim_{x \to 0} \frac{\arctg^2(6x)}{\sqrt[3]{1 + x^2} - 1}\sin(9x)$   
\n6. a)  $\lim_{x \to 0} \frac{\sqrt{1 + \arcsin x} - 1}{\ln(1 + \tan x)}$   
\n7. a)  $\lim_{x \to 0} \frac{\ln(1 - \sin x)}{\sin(e^{5x} - 1)}$   
\n8. a)  $\lim_{x \to 0} \frac{1 - \cos(x^3)}{\arctg(x^2)(1 - e^{x^4})}$   
\n9. a)  $\lim_{x \to 0} \arcsin(1 - \cos x) \ctg(\frac{x^2}{2})$   
\n10. a)  $\lim_{x \to 0} \frac{\sin^2 x \ln(1 - 5x)}{\sqrt{1-x^3 + x^4} - 1}$ 

6) 
$$
\lim_{x \to 2} \frac{x^3 - 8}{3 - \sqrt{7 + x}}
$$

6) 
$$
\lim_{x \to \infty} \left( \sqrt{x^4 + 6x^2} - \sqrt{x^4 + 2x^2} \right)
$$

6) 
$$
\lim_{x \to \infty} \frac{2 + x^3 - 3x^5}{x^5 + x - 4}
$$

6) 
$$
\lim_{x \to -4} \frac{2x^2 + 18x + 40}{x^3 + 64}
$$

6) 
$$
\lim_{x \to \infty} \left( \sqrt{x^2 + 20} - x + 4 \right)
$$

6) 
$$
\lim_{x \to \infty} \frac{3 - x + x^3}{2x^3 - x^2 + 1}
$$

6) 
$$
\lim_{x \to 3} \frac{2x^2 - 18x + 36}{3x^2 - 15x + 18}
$$

6)  $\lim_{x \to \infty} \left( \sqrt{x^2 + 5x + 7} - \sqrt{x^2 - x + 2} \right)$ 

6) 
$$
\lim_{x \to \infty} \frac{x + x^3 - x^4}{6 - x + x^5}
$$

6) 
$$
\lim_{x \to 5} \frac{x^2 - 2x - 15}{\sqrt{x + 4} - \sqrt{24 - 3x}}
$$

В заданиях а) найти точки разрыва функции, если они существуют; б)  $\overline{2}$ . найти односторонние пределы в точках разрыва и установить тип точек разрыва; в) сделать схематический чертеж графика функции.

8.  $f(x) = \begin{cases} x + 1, npu \ x \le -\frac{\pi}{4} \\ \text{tgx}, npu - \frac{\pi}{4} < x \le \frac{\pi}{4} \\ e^{x - \frac{\pi}{4}}, npu \ x > \frac{\pi}{4} \end{cases}$ 

10.  $f(x) = \begin{cases} e^{-x}, npu \ x \le 0 \\ cos x, npu \ 0 < x \le \frac{\pi}{2} \\ -x, npu \ x > \frac{\pi}{2} \end{cases}$ 

1. 
$$
f(x) = 4^{\frac{|x+3|x}{x+3}}
$$
  
\n2.  $f(x) = \frac{|x+5|}{x^2 + 3x - 10}$   
\n3.  $f(x) = 5^{\frac{x+1}{x-2}}$   
\n4.  $f(x) = \frac{\sqrt{x^2 + 8x + 16}}{2x^2 + 6x - 8}$   
\n5.  $f(x) = \frac{3}{1-2^{\frac{|x|}{x}}}$   
\n6.  $f(x) = \frac{|x-5|}{5x^2 - 25x}$   
\n7.  $f(x) = \begin{cases} \cos x, npu \ x \le -\frac{\pi}{2} \\ 1 - x, npu \ x \ge 1 \end{cases}$   
\n8.  $f(x) = \begin{cases} x + 1, npu \ x \le -\frac{\pi}{4} \\ \text{tgx}, npu - \frac{\pi}{4} < x \le \frac{\pi}{4} \\ e^{\frac{x-\frac{\pi}{4}}{x}}, npu \ x > \frac{\pi}{4} \end{cases}$   
\n9.  $f(x) = \begin{cases} \sin x, npu \ x \le -\frac{\pi}{2} \\ \frac{2}{\pi}, npu \ x > 0 \\ \frac{1}{x}, npu \ x > 0 \end{cases}$   
\n10.  $f(x) = \frac{|x-5|}{5x^2 - 25x}$   
\n21.  $f(x) = \begin{cases} \sin x, npu \ x \le 0 \\ \frac{1}{x}, npu \ x \le 0 \\ \frac{1}{x}, npu \ x \le 0 \\ \frac{1}{x}, npu \ x \le 0 \\ \frac{\pi}{2}, npu \ x \le 0 \\ \frac{\pi}{2}, npu \ x \le 0 \\ \frac{\pi}{2}, npu \ x \le 0 \\ \frac{\pi}{2}, npu \ x \le 0 \\ \frac{\pi}{2}, npu \ x \le 0 \\ \frac{\pi}{2}, npu \ x \le 0 \\ \frac{\pi}{2}, npu \ x \le 0 \\ \frac{\pi}{2}, npu \ x \le 0 \\ \frac{\pi}{2}, npu \ x \le 0 \\ \frac{\pi}{2}, npu \ x \le 0 \\ \frac{\pi}{2}, npu \ x \le 0 \\ \frac{\pi}{2}, npu \ x \le 0 \\ \frac{\pi}{2}, npu \ x \le 0 \\ \frac{\pi}{2}, npu \ x \ge 0 \\ \frac{\pi}{2}, npu \ x \ge 0$ 

 $\overline{3}$ . Найти первую производную функции.

1. 
$$
y = 3^{x} \arccos 3^{x} - \sqrt{1 - 3^{2x}}
$$
  
\n2.  $y = x^{3} \arctg(x^{3}) - \ln \sqrt{1 + x^{6}}$   
\n3.  $y = \sqrt{1 - x^{4}} - x^{2} \arccos(x^{2})$   
\n4.  $y = 2^{x} \arctg(2^{x}) + \ln \sqrt{1 + 4^{x}}$   
\n5.  $y = \ln(\sin^{3} x) - 3x \arctg(x^{2})$   
\n6.  $y = 2\sqrt{x} \frac{\sin \sqrt{x}}{\cos^{3} \sqrt{x}} - t g^{2} \sqrt{x}$   
\n7.  $y = \ln\left(\frac{\cos x - 1}{\cos x + 1}\right) - \frac{2x}{\sin x}$   
\n8.  $y = \ln\left(\frac{\sqrt{x^{4} + 1} + x^{2}}{\sqrt{x^{4} + 1} - x^{2}}\right)$   
\n9.  $y = \arcsin\left(\sqrt{\frac{x - 1}{x}}\right) + \frac{\sqrt{x - 1}}{x}$   
\n10.  $y = \arctg\sqrt{x^{3} - 1} + \frac{\sqrt{x^{3} - 1}}{x^{3}}$ 

4. Haŭru 
$$
\frac{dy}{dx}
$$
 u  $\frac{d^2y}{dx^2}$  функции, заданной параметрически.  
\n1. 
$$
\begin{cases}\nx = 3^{-\cos^2 t} & 6. \\
y = \sqrt{1 - e^{2t}}\n\end{cases}
$$
\n2. 
$$
\begin{cases}\nx = 3\cos^2 2t & 7. \\
y = 2\sin^3 2t & 7.\n\end{cases}
$$
\n3. 
$$
\begin{cases}\nx = \arcsin(\ln t) \\
y = \sqrt{1 - \ln^2 t} & 8. \\
y = \sin(2^t)\n\end{cases}
$$
\n4. 
$$
\begin{cases}\nx = \frac{1}{2} \text{ s.t. } \text{ s.t. } \
$$

5. Найти пределы, пользуясь правилом Лопиталя.

1. 
$$
\lim_{x\to 1} \left( \frac{1}{\ln x} - \frac{1}{x-1} \right)
$$
  
\n2.  $\lim_{x\to 0} \left( \csc x - \frac{1}{x} \right)$   
\n3.  $\lim_{x\to 0} \left( \cos x^{\csc x} \right)$   
\n4.  $\lim_{x\to \frac{\pi}{2}} \left( x \csc x - \frac{\pi}{2} \frac{1}{\cos x} \right)$   
\n5.  $\lim_{x\to 0} \frac{e^x + e^{-x} - 2}{\sin^2 x}$   
\n6.  $\lim_{x\to +\infty} xe^{-2x}$   
\n7.  $\lim_{x\to 0} (1 - \cos x)^x$   
\n8.  $\lim_{x\to +\infty} (\ln 2x)^{1/\ln x}$   
\n9.  $\lim_{x\to 0} (1 + \sin^2 x)^{1/\log^2 x}$   
\n10.  $\lim_{x\to +\infty} \frac{\ln(1 + x^2)}{\ln(\frac{\pi}{2} - \arct{x})}$ 

Исследовать заданную функцию и сделать схематический чертеж ее 6. графика.

1. 
$$
y = xe^{2x-1}
$$
  
\n2.  $y = \frac{x^2}{x+1}$   
\n3.  $y = \frac{5}{x^2 - x - 6}$   
\n4.  $y = \frac{3\ln x}{\sqrt{x}}$   
\n5.  $y = x - \sqrt[3]{x^2}$   
\n6.  $y = e^{\frac{-(x-1)^2}{2}}$   
\n7.  $y = x^2 + \frac{2}{x}$   
\n8.  $y = 6x^2 \ln x$   
\n9.  $y = \frac{x^2 + 4}{x^2}$   
\n10.  $y = \frac{4x}{4 + x^2}$ 

 $\overline{7}$ . Найти неопределенные интегралы.

1. a) 
$$
\int \frac{e^{3\arcsin x} + x - 4\arcsin x}{\sqrt{1 - x^2}} dx
$$

2. a) 
$$
\int \frac{\sqrt[4]{x} + 3\sin(2\ln x) - \ln^2 x}{x} dx
$$

3. a) 
$$
\int \frac{\cos^3 x - e^{2 \tan x} + \sqrt{\tan x}}{\cos^2 x} dx
$$

4. a) 
$$
\int \frac{xe^{\sqrt{1+x^2}} + \sin 3x \sqrt{1+x^2} - 4x}{\sqrt{1+x^2}} dx
$$

5. a) 
$$
\int \frac{\sqrt{\sin x} \cos x + 4e^{-5c\tan x} - ctg^2 x}{\sin^2 x} dx
$$

6. a) 
$$
\int \frac{\sqrt[3]{\arctg x} + 3\sin 2x (1 + x^2) - e^{4\arctg x}}{1 + x^2} dx
$$

7. a) 
$$
\int \frac{\sqrt{\cos x + 3 + 2tgx}}{\csc x} dx
$$

8. a) 
$$
\int \frac{3x + 7 - 2\cos(\ln(1 + x)) - e^{4\arct{y}}}{1 + x} dx
$$

9. a) 
$$
\int \frac{4\sin x - \sqrt{\cos x} e^{-2\cos x} + 3\sin^2 x \sqrt{\cos x}}{\sqrt{\cos^5 x}} dx
$$

$$
10. a) \int \frac{-5ctgx + \sqrt{\sin x} + 3}{tgx} dx
$$

(6)  $\int \frac{\cos^2 x}{\sin^6 x} dx$  $(5)$   $\int$  tg<sup>4</sup> *xdx* 

$$
6) \int \frac{1 + \cos x}{1 + \cos x + \sin x} dx
$$

$$
6) \int x^2 e^{-2x} dx
$$

$$
6) \int \frac{\sin x + \cos x}{4 - (\cos x - \sin x)^2} dx
$$

$$
6) \int \frac{\sin x \cos x}{\left(3 + \cos x\right)^2} dx
$$

$$
5)\int \frac{dx}{\sin x(1+\sin x)}
$$

$$
6) \int \frac{dx}{\sin^4 x - \cos^4 x}
$$

$$
5) \int \frac{\ln^2 x dx}{\sqrt{x}}
$$

$$
6) \int \frac{\sin^3 x dx}{\cos x - \cos^3 x}
$$

8. Вычислить определенные интегралы.

1. 
$$
\int_{3}^{6} \frac{dx}{\sqrt[3]{x-2} + \sqrt{x-2}}
$$
  
\n2.  $\int_{0}^{1} \frac{\sqrt{e^x} dx}{\sqrt{e^x + e^{-x}}}$   
\n3.  $\int_{0}^{2} x^2 \sqrt{8-x^2} dx$   
\n4.  $\int_{\frac{\pi}{4}}^{\frac{\pi}{3}} \frac{xdx}{\sin^2 x}$   
\n5.  $\int_{1}^{8} \frac{1+2\sqrt[3]{x} dx}{3\sqrt{x}}$   
\n6.  $\int_{2}^{3} \frac{2x-1}{x^2-4x+5} dx$   
\n7.  $\int_{1}^{5} \frac{x-1}{\sqrt{2x-1}} dx$   
\n8.  $\int_{1}^{e} \ln^3 x dx$   
\n9.  $\int_{0}^{2} \ln(\sqrt{1+x^2} - x) dx$   
\n10.  $\int_{0}^{\frac{\pi}{2}} \frac{e^x \sqrt{e^x - 1}}{e^x + 3} dx$ 

9. Вычислить несобственный интеграл или доказать его расходимость.

1. 
$$
\int_{-1}^{0} \frac{dx}{(1+x)^3}
$$
  
\n2.  $\int_{-3}^{2} \frac{5dx}{(x+3)^3}$   
\n3.  $\int_{-\infty}^{-2} \frac{dx}{x^2+4x+8}$   
\n4.  $\int_{1}^{3} \frac{xdx}{3-x}$   
\n5.  $\int_{-\infty}^{4\infty} \frac{e^x dx}{1+e^{2x}}$   
\n6.  $\int_{1}^{e} \frac{4dx}{x\sqrt[5]{\ln x}}$   
\n7.  $\int_{2}^{+\infty} \frac{dx}{3\sqrt{x-\sin^2 x}}$   
\n8.  $\int_{1}^{3} \frac{e^x}{3-x} dx$   
\n9.  $\int_{0}^{2} \frac{e^{-x}}{\sqrt{2-x}} dx$   
\n10.  $\int_{-\infty}^{-1} \frac{1+\cos^2 x}{x^4+1} dx$ 

10. 1. Вычислить длину дуги полукубической параболы  $y = \sqrt{(x-2)^3}$  от точки A(2;0) до точки B(6;8).

2. Вычислить площадь фигуры, ограниченной параболой  $y = 3x^2 + 1$  и прямой  $y = 3x + 7$ . Сделать рисунок.

3. Вычислить объем тела, образованного вращением вокруг оси *Ox* плоской фигуры, ограниченной линиями  $y = \frac{1}{3-x}$ *y*  $\overline{a}$  $=$ 3 4  $, x = -1, x = 2,$ 

 $y = 0$ . Сделать рисунок.

4

4. Вычислить объем тела, образованного вращением вокруг оси *Oy* плоской фигуры, ограниченной линиями  $y = \frac{1}{3-x}$ *y*  $\overline{a}$  $=$ 3 4 ,  $x=0$ ,  $y=4$ . Сделать рисунок.

5. Вычислить площадь части круга  $r = 2\cos\varphi$  между лучами 6  $\pi$  $\varphi = \frac{\pi}{6}$   $\pi$  $\pi$  $\varphi = \frac{\pi}{4}$ . Сделать рисунок.

6. Найти площадь поверхности, образованной вращением вокруг оси *Ox* дуги кривой  $y = 2\sqrt{3} - x$  ,  $-5 < x < 3$  . Сделать рисунок.

7. Вычислить длину кардиоиды  $r = 3(1 - \cos \varphi)$ . Сделать рисунок.

8. Найти объем тела, образованного вращением вокруг оси *Ox* плоской фигуры, ограниченной линиями  $y = x\sqrt{3-x^2}$  и  $y = 0$  при  $0 \le x \le \sqrt{3}$ .

9. Найти длину дуги астроиды  $\overline{\mathcal{L}}$  $\left\{ \right.$  $\int$ = =  $y = 3\sin^3 t$  $x = 3\cos^3 t$ 3 3 3sin 3cos при  $0 \le t \le \frac{1}{3}$ 0  $\pi$  $\leq t \leq \frac{\pi}{2}$ .

10. Вычислить площадь фигуры, ограниченной кривыми  $3y = 2(9 - x^2)$  и  $6y = 9 - x^2$ . Сделать рисунок.

11. Для функции  $u = u(x, y, z)$  найти  $\frac{\partial^3 u}{\partial x \partial y \partial z}$  в точке A.

1. 
$$
u = z^3 e^{y^2 x - 5} + xy + z
$$
,  $A(5, -1, 2)$ ;  
\n2.  $u = (3z^2 + 1)2^{xy} + \pi x$ ,  $A(3, 0, 1)$ ;  
\n3.  $u = z^5 \arctg(xy) + 4xyz - \ln 2$ ,  $A(\sqrt{2}, \sqrt{2}, -1)$ ;  
\n4.  $u = x^5 \text{ctg}(zy) - 5xy^2 + 4yz - 2$ ,  $A(\frac{1}{2}, 1, \frac{\pi}{2})$ ;  
\n5.  $u = y \ln(xy + z) - xe^z + 3y$ ,  $A(4, \frac{1}{2}, -1)$ .

Найти в точке А полный дифференциал функции  $z(x, y)$ , заданной неявно.

6. 
$$
\frac{z^2}{2} + \cos yz = e^{-\frac{y}{z}} - x^2 + 6
$$
,  $A(1,0,-2)$ ;  
\n7.  $\arccos(xy) - \ln(yz) = \frac{\pi}{6} + z^2 - 4$ ,  $A(\sqrt{3}, \frac{1}{2}, 2)$ ;  
\n8.  $\arctg \frac{x}{z} - xyz + \frac{\pi}{4}x + \frac{\pi}{4}z = \frac{\pi}{2}$ ,  $A(1, \frac{\pi}{4}, 1)$ ;  
\n9.  $\sin(xz) = \text{tgy} + xyz + \frac{\sqrt{3}}{2}$ ,  $A(\frac{\pi}{3}, 0, 1)$ ;  
\n10.  $ye^{xz} = z^4y + y^2 + \ln x$ ,  $A(1, 2, 0)$ .

12. Найти наибольшее и наименьшее значения функции  $z(x, y)$  в указанной замкнутой области D.

1. 
$$
z = 4x^2 + 2y^2 - x + \frac{1}{2}
$$
,  $D: y \le 1 - x^2$ ,  $y - x \ge -1$ ;  
\n2.  $z = x^2 + 2y^2 + y$ ,  $D: y \le -x^2$ ,  $y - x \ge -2$ ;  
\n3.  $z = 3y^2 - xy + 4y + 2$ ,  $D: x \ge y^2 - 1$ ,  $x + y \le 1$ ;

4. 
$$
z=x^2+2y^2+6x-8
$$
,  $D:x \ge y^2-4$ ,  $x+y \le -2$ ;  
\n5.  $z = 2x^2 + y^2 + 6x - 3$ ,  $D: y \ge x^2 - 4$ ,  $x \le -2 - y$ ;  
\n6.  $z = 4x^2 - 3y^2 + 4x + 1$ ,  $D: y \ge x^2 - 1$ ,  $x + y \le 1$ ;  
\n7.  $z = 3x^2 + 2y^2 + 4x - 2$ ,  $D: y^2 \le 1 - x$ ,  $x \ge -3$ ;  
\n8.  $z = x^2 + 4y^2 - 7x$ ,  $D: y \le 4 - x^2$ ,  $y \ge 0$ ;  
\n9.  $z = 2x^2 + 4y^2 - y + \frac{1}{16}$ ,  $D: x \le 1 - y^2$ ,  $x - y \ge -1$ ;  
\n10.  $z = x^2 - 2y^2 + 3y - 1$ ,  $D: y \ge x^2 - 2$ ,  $y \le 2$ .

## **Литература**

## **а) основная литература**:

- 1. Зорич В.А. Математический анализ. Ч. 2. М.: Наука, 1984.
- 2. Кудрявцев Л.Д. Математический анализ, т.2. М.: Высшая школа, 1981.
- 3. Краснов М.Л., Киселев А.И. и др. Вся высшая математика: Учебник. Т.4. Изд. 2-е, испр. – М.: Едиториал Урсс, 2005.
- 4. Кудрявцев Л.Д., Кутасов А.Д., Чехлов В.И., Шабунин М.И. Сборник задач по математическому анализу. Функции многих переменных. Ст.- Петербург, 1994.
- 5. Шуб-Сизоненко Ю.А., Лаптева И.П. Сборник задач по векторному анализу. Издание ВВИА им. Проф. Н.Е.Жуковского, 1972.\

## **б) дополнительная литература**:

1. Фихтенгольц Г.М. Курс дифференциального и интегрального исчисления, т.3.-М.: Наука, 1969.

- 2. Ильин В.А., Позняк Э.Г. Основы математического анализа, т.2. М.: Наука, 1973.
- 3. Береславский Э.Н. Теория поля Ч.1-3. Учебное пособие/Академия ГА. СПб, 2005

Печатается в авторской редакции

Подписано к печати 09. 06. 2018. Формат бумаги 60х90  $\frac{\gamma}{16}$ . Тираж 100. Уч.-изд.л.4,0. Усл.печ.л.4,0. Заказ 434. С 39 Тип. Университета ГА. 196210. С.-Петербург, ул. Пилотов, дом 38.